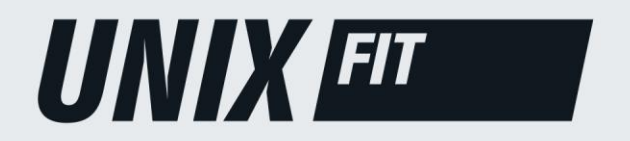

**РУКОВОДСТВО ПОЛЬЗОВАТЕЛЯ** 

# ЭЛЛИПТИЧЕСКИЙ ТРЕНАЖЕР E-1300 PRO (10,1" TFT)

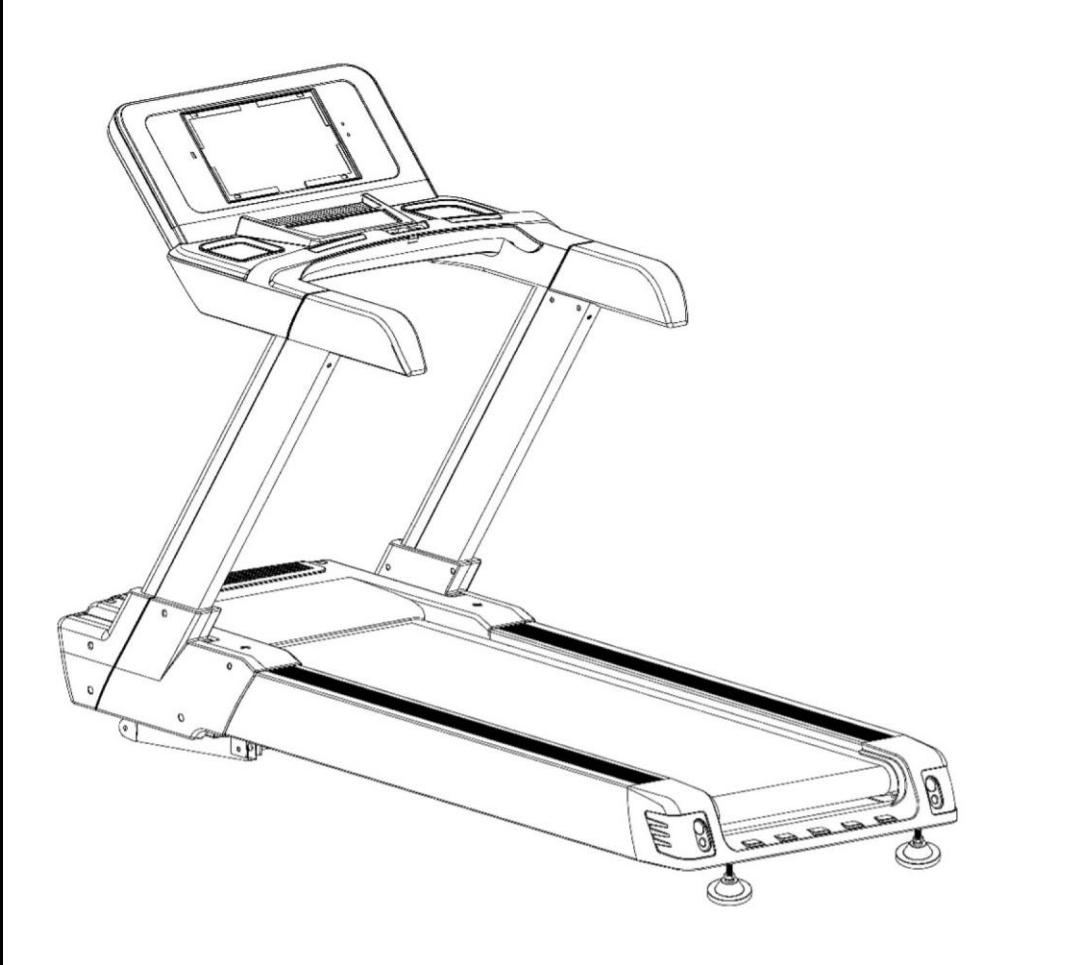

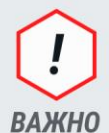

Перед использованием устройства внимательно прочитайте инструкцию. Сохраните настоящее руководство для дальнейшего использования.

Характеристики продукта могут отличаться от представленных на фотографиях и могут быть изменены производителем без предварительного уведомления.

# **UNIXETT**

# Рады приветствовать вас, пользователи продукции UNIX Fit!

Мы благодарны, что ваш выбор был остановлен на тренажёре нашего бренда. Для того чтобы обеспечить вашу максимальную сохранность, команда *UNIX Fit* просит вас с вниманием отнестись к изучению инструкции перед использованием тренажёра! В случае если инструкция в дальнейшем будет потеряна, её всегда можно найти на официальном сайте.

**UNIX Fit** заботится о своих покупателях и всегда готов ответить вам на все возникшие вопросы, в том числе и по эксплуатации товара. Для этого достаточно обратиться к продавцу или дилеру, у которого он был приобретен. Уверены, вы с удовольствием будете пользоваться товарами нашего бренда! Помните, что регулярные занятия спортом способствуют улучшению вашего физического состояния, а также влияют на выработку эндорфинов. С брендом *UNIX Fit* вы можете быть уверены, что ваше тело на долгие годы останется подтянутым и красивым.

Мы постоянно развиваемся и предлагаем нашим клиентам самые современные и лучшие технологии на рынке. Все тренажёры бренда *UNIX Fit* много лет пользуются популярностью не только у взрослых, но и у их детей. Для того, чтобы изучить полный ассортимент продукции, перейдите на наш официальный сайт, наведя камеру на QR-код.

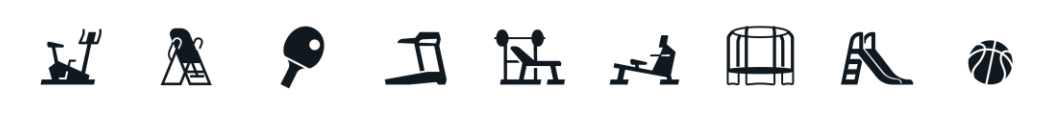

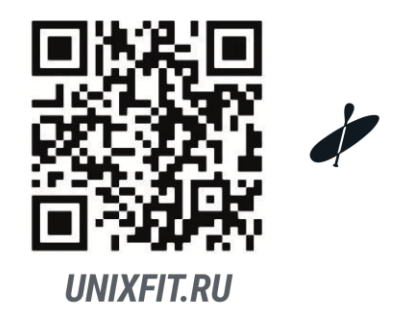

# **СОДЕРЖАНИЕ**

- **1. Характеристики беговой дорожки**
- **2. Меры предосторожности**
- **3. Инструкция по сборке**
- **4. Функции пульта управления**
- **5. Уход и обслуживание**
- **6. Учебное пособие**

#### **Характеристики**

**Поздравляем вас с выбором беговой дорожки. Вы сделали первый шаг к здоровому и полезному образу жизни.**

**Беговая дорожка разработана специально для удовлетворения ваших потребностей. Ниже перечислены ее технические характеристики.**

- **●Диапазон скоростей: 0,8~22 КМ/ЧАС**
- **●Регулировка угла наклона: от 0 до 25 в автоматическом режиме**
- **● Кистевой пульс**
- **● 16 вариантов предустановленных программ**
- **● Программы HR -- для регулирования сердечного ритма (только для версии HRC)**
- **● Динамики**
- **●Входное напряжение: 220В**
- **●Частота тока в сети 50-60ГЦ**

## **МЕРЫ ПРЕДОСТОРОЖНОСТИ**

#### **ЧТОБЫ СНИЗИТЬ РИСК ПОЛУЧЕНИЯ ТРАВМ, ОЖОГОВ, ПОРАЖЕНИЯ ЭЛЕКТРИЧЕСКИМ ТОКОМ, ПОЖАРА ИЛИ ДРУГИХ ПОСЛЕДСТВИЙ, ПЕРЕД ЭКСПЛУАТАЦИЕЙ ДАННОЙ БЕГОВОЙ ДОРОЖКИ ОЗНАКОМЬТЕСЬ С ПРИВЕДЕННЫМИ НИЖЕ УКАЗАНИЯМИ.**

●Пользователь обязан убедиться в том, что все лица, использующие данную беговую дорожку, проинформированы обо всех указаниях и мерах предосторожности.

●Категорически запрещается подпускать к беговой дорожке домашних животных и маленьких детей.

●Запрещается включать беговую дорожку, в тот момент, когда вы стоите на беговом полотне.

●Беговая дорожка способна развивать высокую скорость. Чтобы избежать резких скачков скорости, следует регулировать скорость постепенно, с небольшим интервалом.

●Необходимо регулярно проверять и затягивать все детали беговой дорожки. Не прикасайтесь руками ко всем движущимся частям.

●Запрещается оставлять беговую дорожку без присмотра в работающем состоянии. Если беговая дорожка не эксплуатируется, необходимо всегда извлекать ключ безопасности и переводить выключатель в положение "выключено". Расположение и принцип действия выключателя см. на странице инструкций к пульту управления в настоящем руководстве.

●Запрещается оставлять беговую дорожку без присмотра, если она подключена к сети.

●При укладке или перемещении тренажера убедитесь, что предохранительная крышка мотора исправна. Снимать крышку двигателя следует только по указанию уполномоченного представителя сервисной службы. Обслуживание, отличное от описанного в данном руководстве, может производиться только уполномоченным представителем сервисной службы.

●Держите вилку и кабель питания удаленно от нагреваемых поверхностей.

●Во избежание поражения электрическим током необходимо исключить контакт с водой и иными жидкостями всех электротехнических компонентов тренажера, таких как двигатель, кабель питания и тумблер включения/выключения. Не устанавливайте какие-либо предметы на поручни, на пульт управления тренажером или на беговое полотно.

#### **В ЦЕЛЯХ ОБЕСПЕЧЕНИЯ СОБСТВЕННОЙ БЕЗОПАСНОСТИ ПРИМИТЕ ВО ВНИМАНИЕ НИЖЕСЛЕДУЮЩЕЕ:**

●Собирать и эксплуатировать беговую дорожку следует на твердой ровной поверхности. Вокруг беговой дорожки всегда должно быть свободное пространство около полутора метров.

●Перед началом тренировки всегда используйте ключ безопасности и прикрепляйте его на зажим к одежде. Если возникнут проблемы и потребуется быстро остановить тренажер, необходимо потянуть за кабель, чтобы отсоединить ключ безопасности от пульта управления. Для продолжения работы необходимо снова установить ключ безопасности в пульт управления.

●Во избежание возможных травм необходимо заменить кабель питания силами производителя, его сервисного агента или специалистов с соответствующей квалификацией.

●Извлеките ключ безопасности и храните его в безопасном месте, когда беговая дорожка не используется.

Храните ключ безопасности в недоступном для детей месте.

●Надевайте соответствующую одежду и обувь для тренировок. Не носите свободную одежду и обувь с твердой подошвой или каблуком. Обязательно уберите длинные волосы назад.

●Держите всю свободную одежду или полотенца удаленно от бегового полотна. Если в ролики или ремень полотна попадет какой-либо посторонний предмет, само полотно не остановится сразу. В случае попадания постороннего предмета необходимо немедленно выключить устройство.

●Соблюдайте осторожность при подъеме и спуске с беговой дорожки. По возможности пользуйтесь поручнями. Наступайте на беговое полотно только при очень низкой скорости его движения. Не сходите с беговой дорожки во время быстрого движения полотна.

●Чтобы встать на беговое полотно или сойти с него, необходимо занять позицию на правой и левой площадках с каждой стороны бегового полотна перед запуском полотна (для начала тренировки) и после его остановки (по окончании тренировки).

●Запрещается поворачивать голову либо тело на беговой дорожке во время движения ленты полотна. Держите голову и корпус всегда направленными вперед.

●Запрещается включать беговую дорожку, если кто-то находится на беговом полотне.

●Запрещается раскачивать беговое полотно, опираться корпусом на поручни или консоль управления.

●Не допускайте перенапряжения во время тренировки. Если Вы почувствовали себя перенапряженным, немедленно прекратите тренировку. При возникновении болевых ощущений или дискомфорта проконсультируйтесь с врачом.

●Запрещается самостоятельно выполнять какие-либо действия по обслуживанию беговой дорожки, помимо сборки и технического обслуживания, описанных в настоящем руководстве. Беговая дорожка предназначена только для домашнего использования. Если беговая дорожка требует дополнительного обслуживания, отличного от описанного в настоящем руководстве, обратитесь в сервисную службу, содержащуюся в данном руководстве. ●Данное устройство не предназначено для использования лицами (включая детей) с ограниченными физическими, сенсорными или умственными способностями, а также с недостаточным опытом и знаниями, если они не были проинструктированы или проконтролированы по использованию устройства лицом, ответственным за их безопасность. Необходимо следить за детьми, чтобы они не играли с тренажером.

**ТЕХНИКА БЕЗОПАСНОСТИ:** настоящий тренажер является электроприбором потому он должен быть заземлен. В случае поломки или неисправности заземление снижает риск поражения электрическим током. Беговая дорожка оснащена кабелем питания в виде заземленного проводника и заземленной вилки. Вилка должна быть вставлена в соответствующую электрическую розетку, установленную и заземленную в соответствии со всеми действующими нормами и правилами.

**ВАЖНО**: Неправильное подключение кабеля питания к розетке может привести к поражению электрическим током. Если вы сомневаетесь в том, что заземление электрического питания беговой дорожки выполнено правильно, обратитесь к квалифицированному электрику или специалисту по обслуживанию. Запрещается модифицировать вилку, входящую в комплект беговой дорожки. Если комплектная вилка не подходит к соответствующей розетке, обратитесь к квалифицированному специалисту для установки подходящей розетки.

**ЗАЩИТА ОТ ПЕРЕПАДОВ ВХОДЯЩЕГО НАПРЯЖЕНИЯ**: Несмотря на то, что беговая дорожка оснащена встроенной защитой от скачков напряжения, все же рекомендуется использовать внешний сетевой фильтр. Беговая дорожка автоматически отключится, в том случае если произойдет скачок напряжения. Ключ безопасности расположена в нижней передней части панели электромотора. При необходимости отключения беговой дорожки следует повернуть переключатель включения/выключения в положение "выключено", а затем нажать ключ безопасности. В этом случае беговая дорожка будет работать надлежащим образом образом.

#### **ОСНОВНЫЕ УКАЗАНИЯ ПО ТЕХНИКЕ БЕЗОПАСНОСТИ**

- 1. Тренажер предназначен для домашнего использования
- 2. Напряжение для данного устройства составляет 220 В
- 3. Перед началом работы с тренажером выполните 10-минутную разминку и наденьте одежду и обувь, подходящую для занятий спортом
- 4. Не стойте на беговой дорожке во время регулировки, тестирования или запуска беговой дорожки
- 5. Будьте осторожны при подъеме и спуске с тренажера. Перед запуском тренажера возьмитесь за руль и поставьте ноги на боковые направляющие (не на беговое полотно). После запуска тренажера встаньте на полотно, при этом тренажер должен работать на самой низкой скорости. Затем постепенно повышайте скорость. Перед тем как сойти с тренажера, а также в случае возникновения опасности уменьшите скорость до самого низкого уровня
- 6. В случае возникновения ситуации, в результате которой может быть получен вред здоровью, жизни, а также имуществу необходимо нажать клавишу экстренного выключения, после чего на экране блока управления появится соответствующее предупреждение, а движение бегового полотна будет остановлено
- 7. Дети должны быть под присмотром взрослых, если они находятся на тренажере или рядом с ним
- 8. Беговую дорожку следует беречь от попадания прямых солнечных лучей, влаги и загрязнений. Необходимо регулярно проводить чистку всех частей тренажера.
- 9. Если тренажер не используется в течение длительного времени, запрещается ставить на него какие-либо предметы или находиться на нем.

# **Инструкция по сборке**

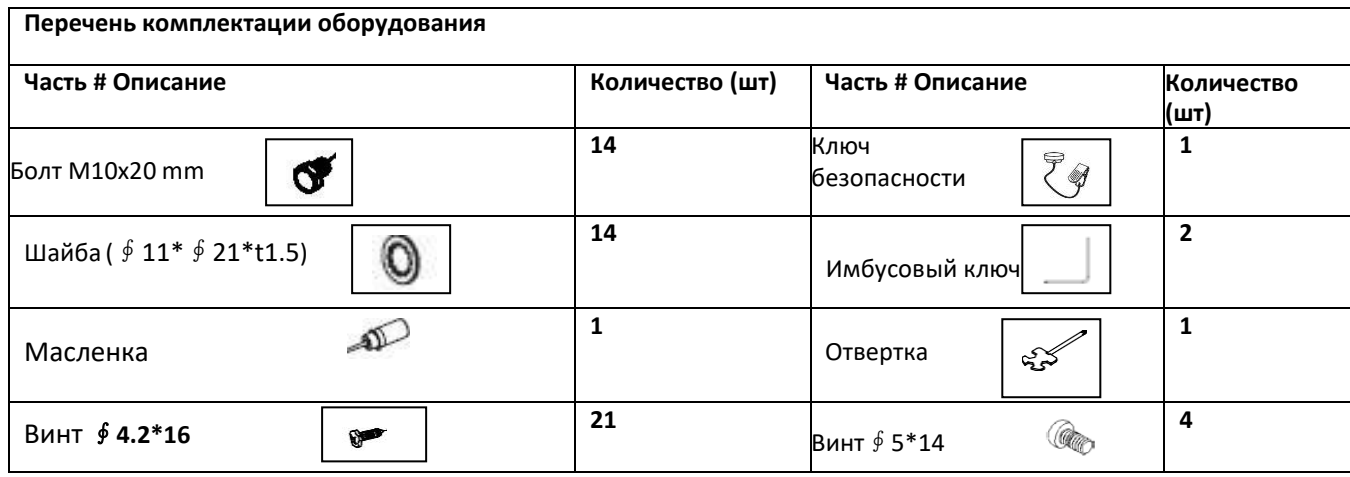

**ПРИМЕЧАНИЕ:** 1. Выше описаны все детали, необходимые для сборки данной беговой дорожки. Прежде чем приступить к сборке, убедитесь, что все необходимые детали имеются в комплекте.

2. В комплекте с оборудованием имеются инструменты, которые облегчат сборку беговой дорожки.

●**Шаг 1**:Возьмите из коробки опорную раму и положите ее на пол. Подсоедините нижний и средний кабели блока управления и закрепите стойки (3L/R) в направлении, указанном стрелкой, на опорной раме. Используйте болт M10\*20 (40) и шайбу ∮11\*∮21\*t1,5 (30) для фиксации СТОЙКИ (3L/R).

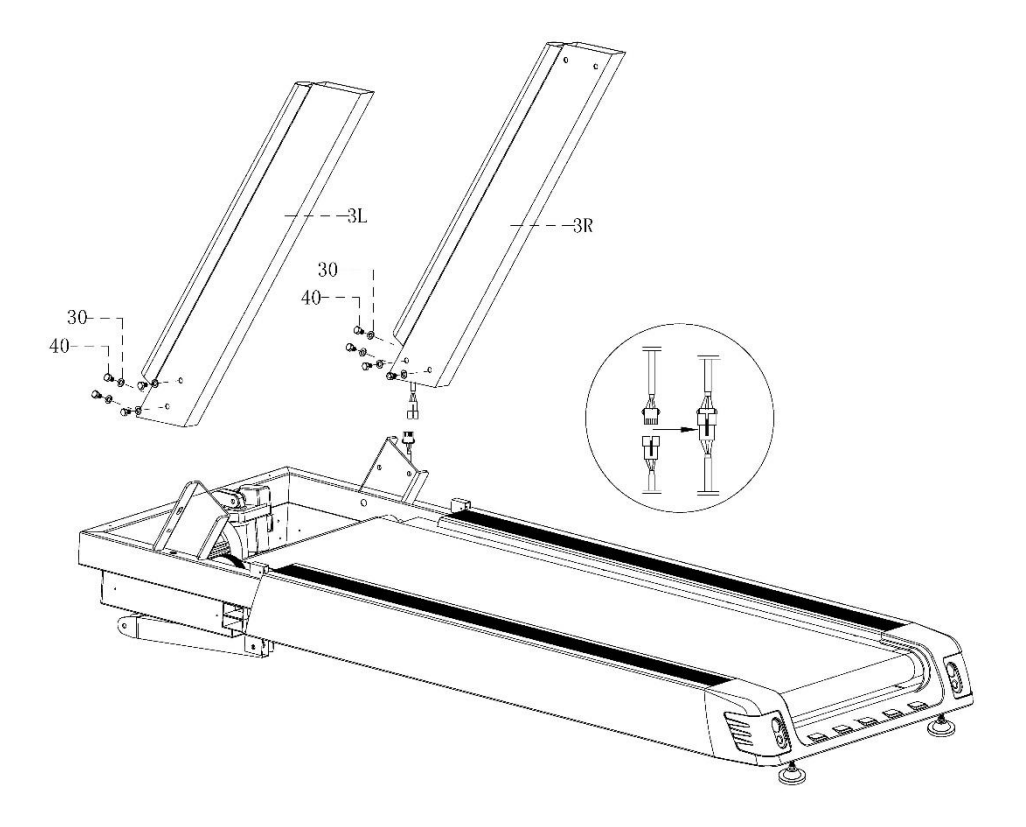

#### ШАГ 2**: Сборка корпуса электромотора**

- 1: Закрепите переднюю панель корпуса электромотора при помощи винта (52) ∮4.2\*16.
- 2: Затем установите верхнюю панель корпуса двигателя и с помощью винта (52) ∮4.2\*16 зафиксируйте

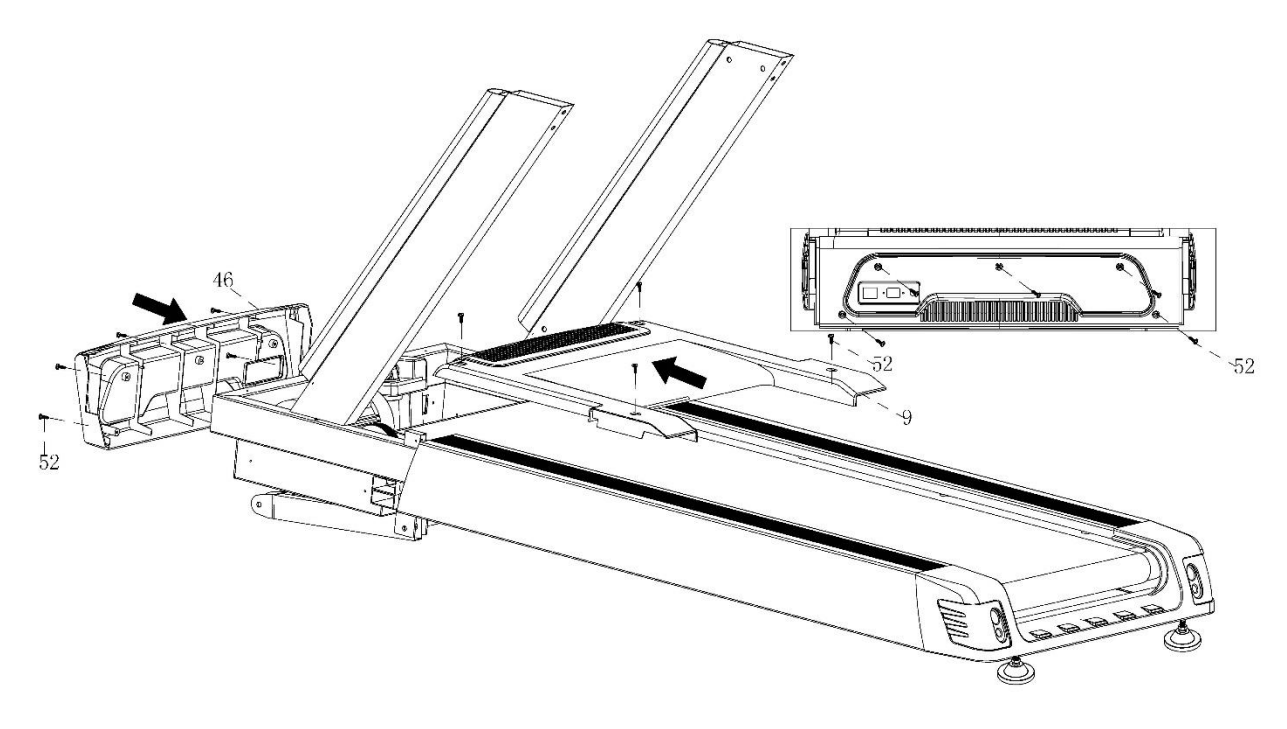

их.

#### ШАГ 3**: Монтаж боковых декоративных панелей.**

При помощи прилагаемых винтов (52) ∮4.2\*16 закрепите декоративную панель (47 L&R и 48L&R) с обеих сторон.

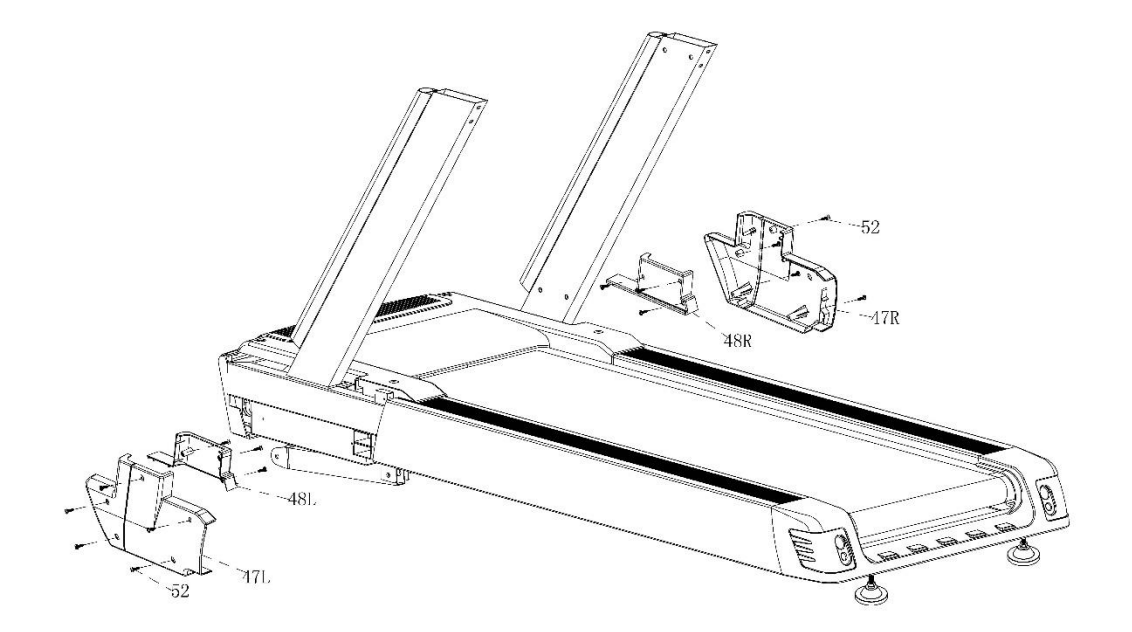

• ШАГ 4: Соедините верхний и средний кабели пульта управления. При помощи БОЛТА M10\*20 (40) и ШАЙБЫ ∮11\*∮21\*t1.5 (30) закрепите ПУЛЬТ на ПОВЕРХНОСТИ СТОЕК (3L/R). Затем установите на пульт управления ключ безопасности.

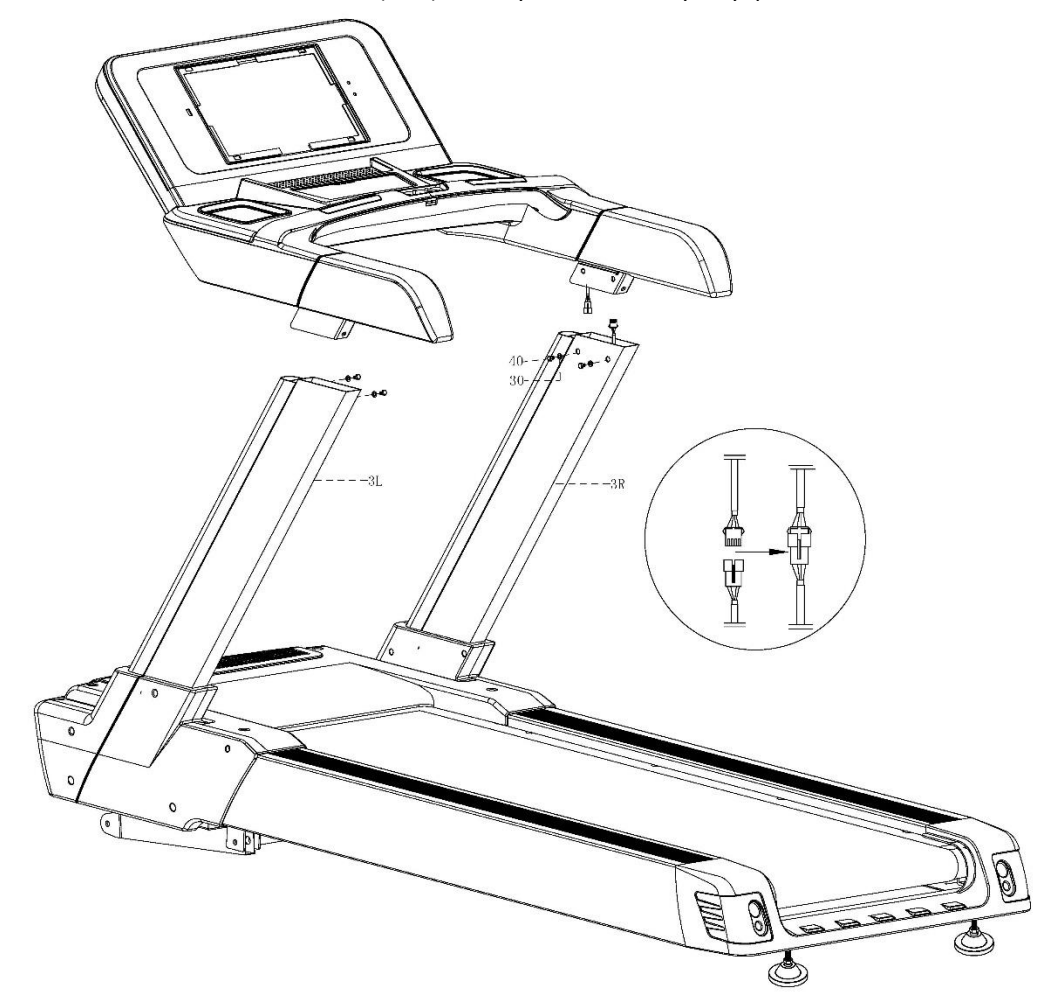

**Подробный рисунок пульта управления тренажером**

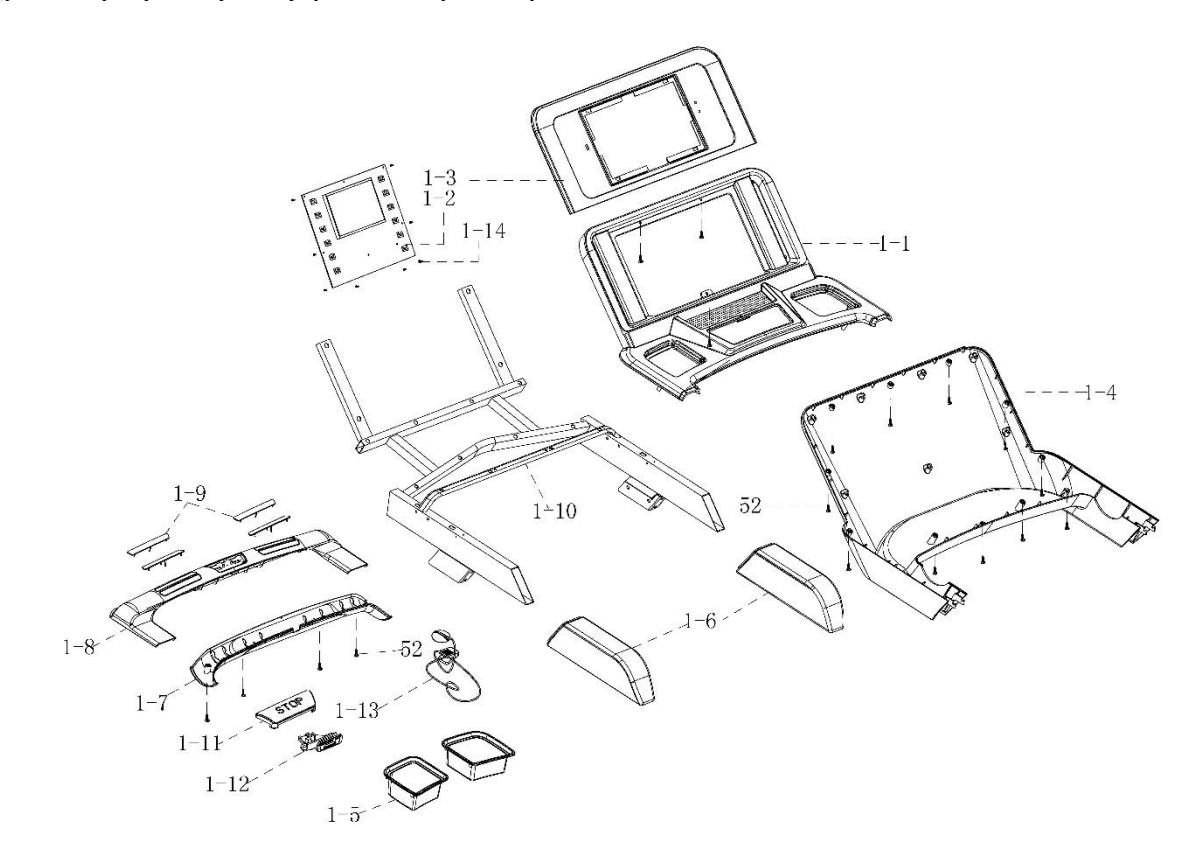

# **ДЕТАЛЬНЫЙ РИСУНОК БЕГОВОЙ ДОРОЖКИ**

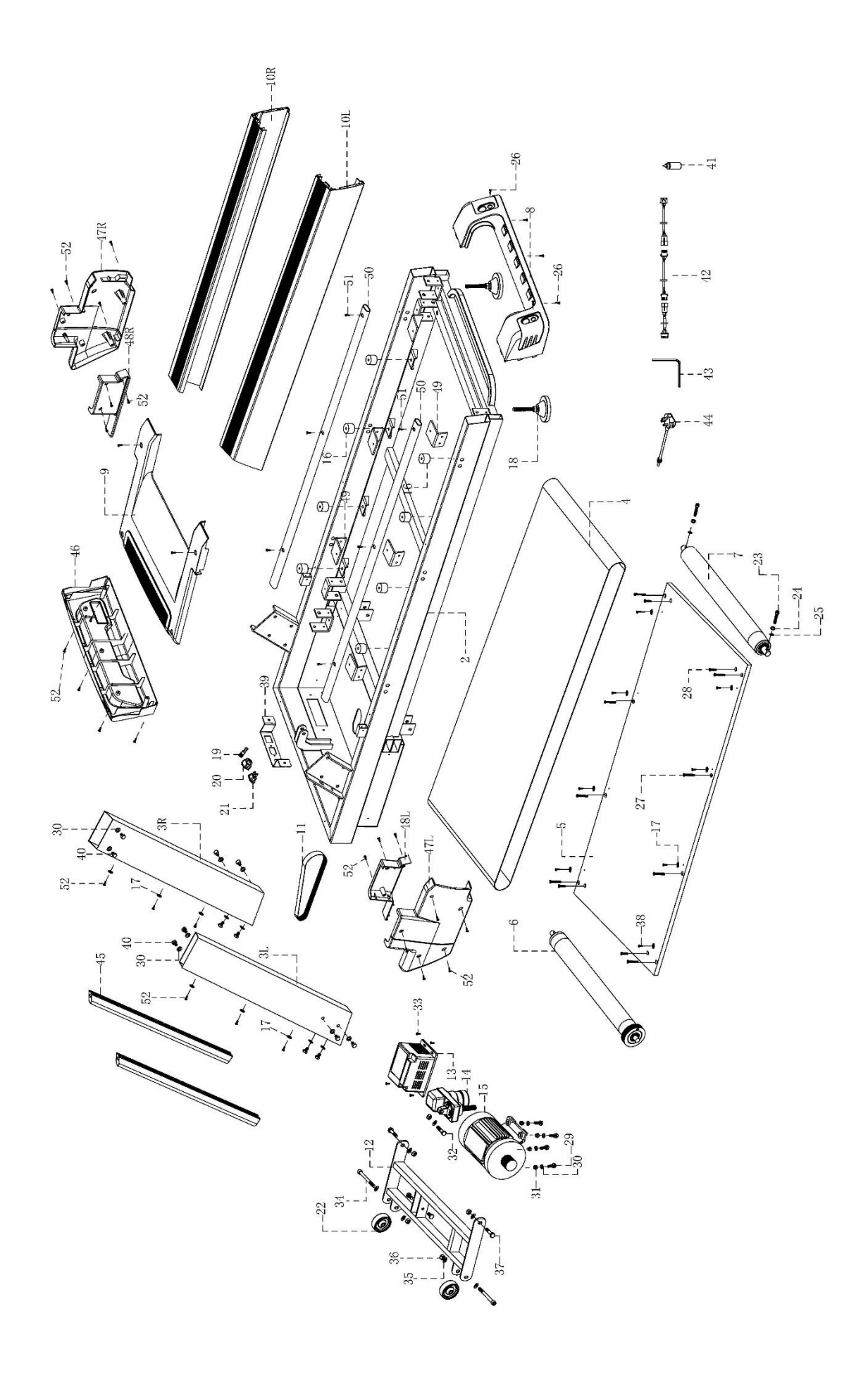

# **Перечень деталей**

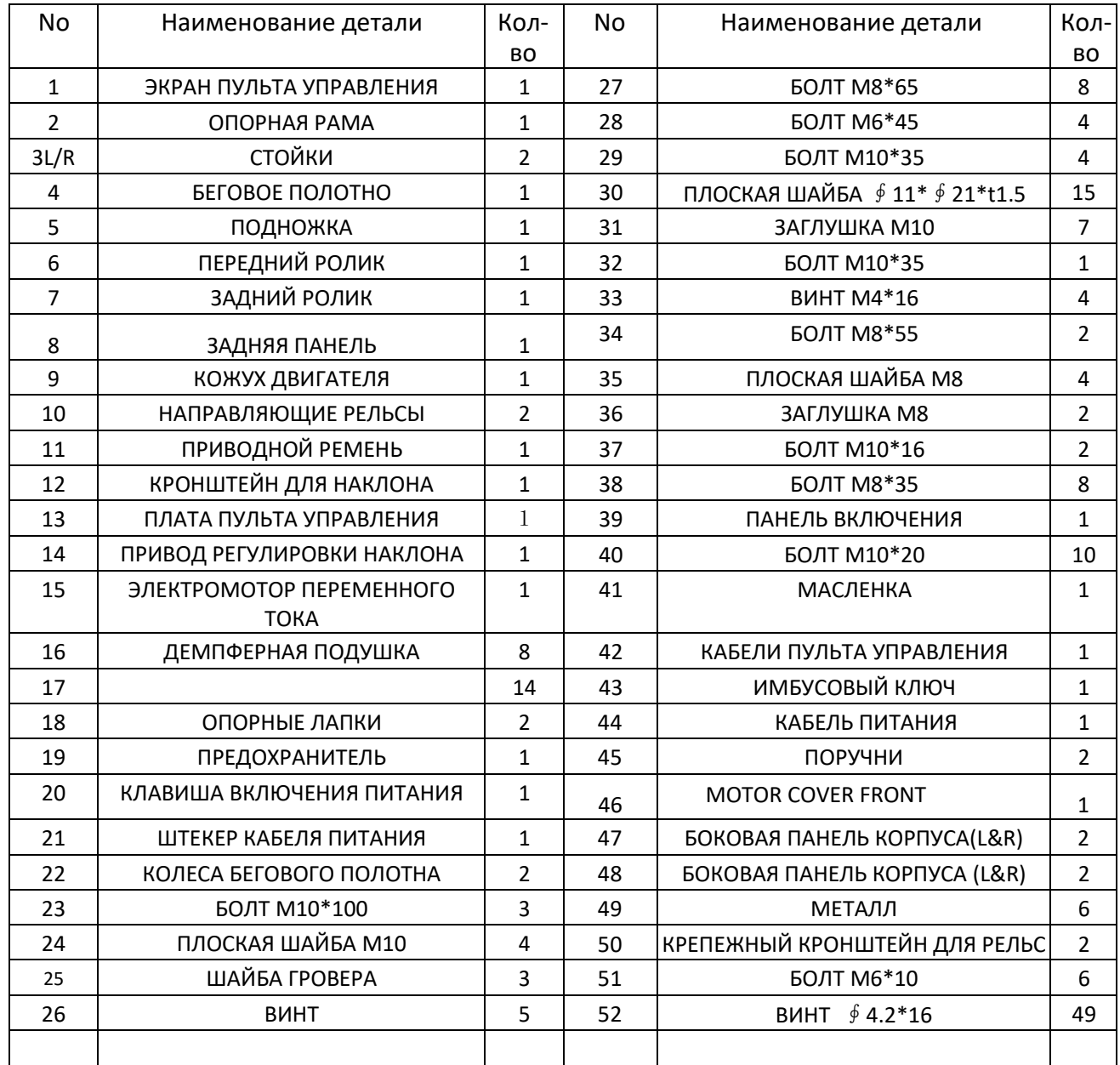

# **Описание функций и работы пульта управления**

# 1 Руководство по эксплуатации кнопок пульта управления

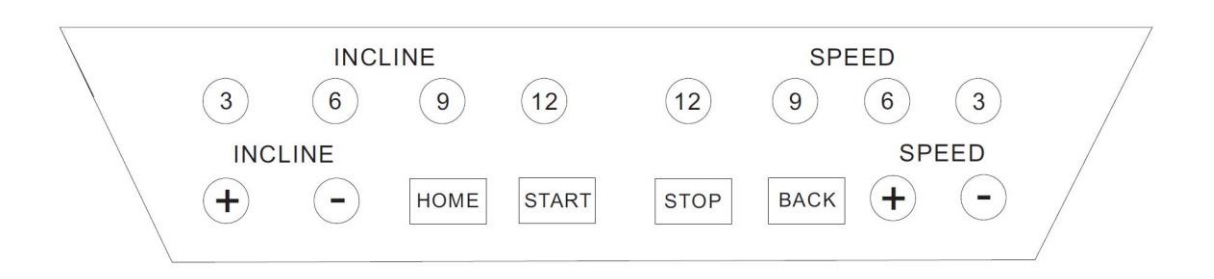

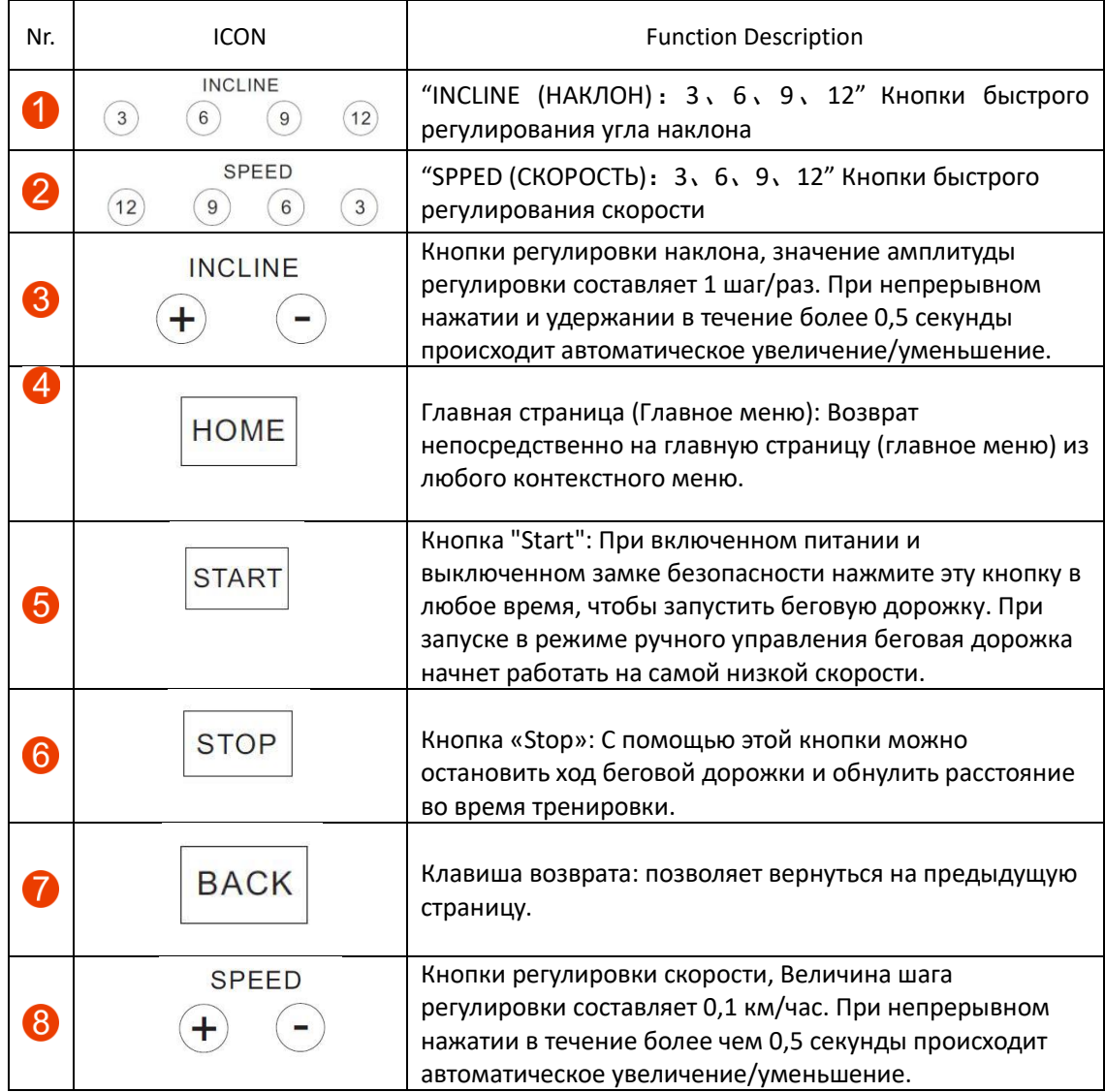

# 2、Начальная страница

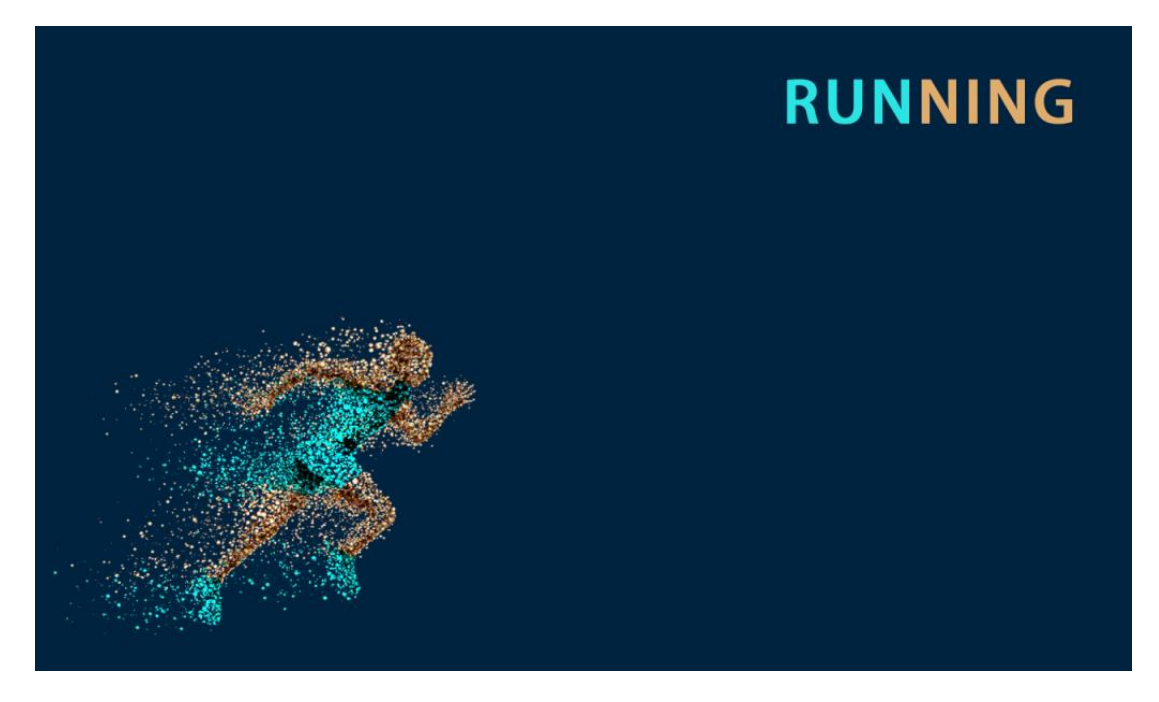

◆ Быстрый старт:

1. Включите тумблер питания и правильно установите магнитный замок безопасности в гнездо под панелью;

2. После запуска на экране появится стартовая страница;

3. В это время нажмите кнопку "Start" на панели, и беговая дорожка начнет работать на минимальной скорости и с минимальным уклоном; по мере необходимости нажимайте кнопки "incline+/-" или "speed+/-" для изменения наклона и скорости.

# 3. ОСНОВНОЕ МЕНЮ

Главная страница разделена на девять функциональных модулей: органайзер, "Local audio and Lokal video", "Internet" (встроенное приложение для просмотра видео c иных ресурсов), "WIFI", "Cleaner" (очистка одним нажатием), "Skin settings", "Application", "Settings", "Sports center" (встроенный отсчет времени, отсчет калорий, отсчет дистанции, отсчет шагов, программные упражнения, контроль пульса, режим трека, реальные упражнения, настройки тренровок)

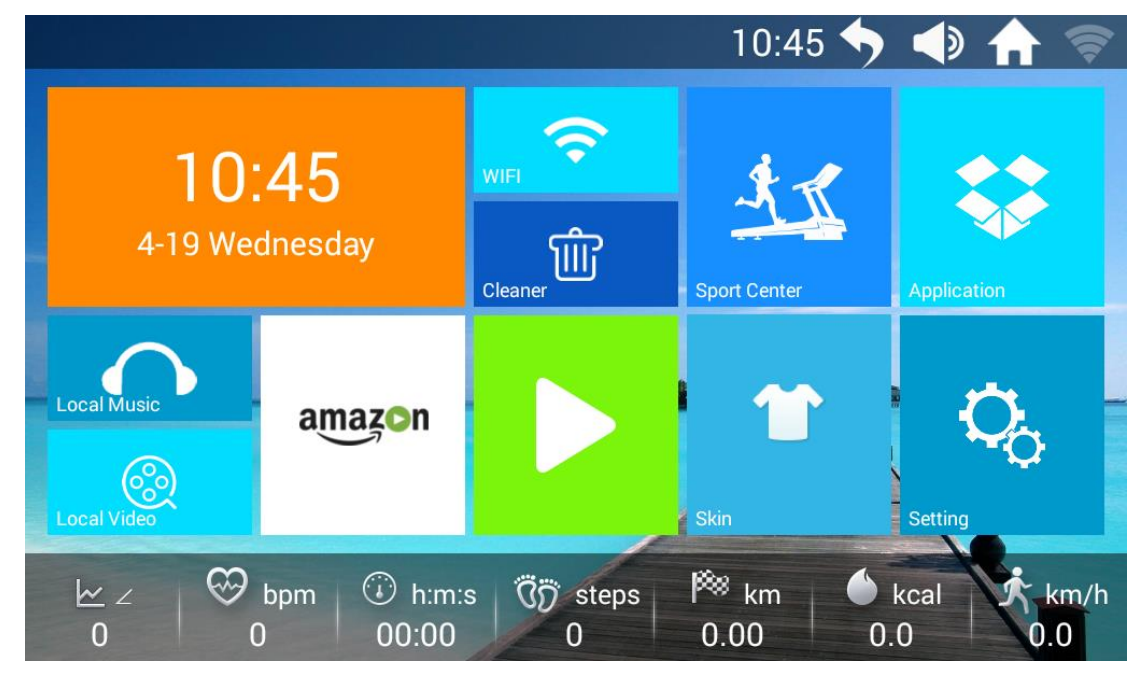

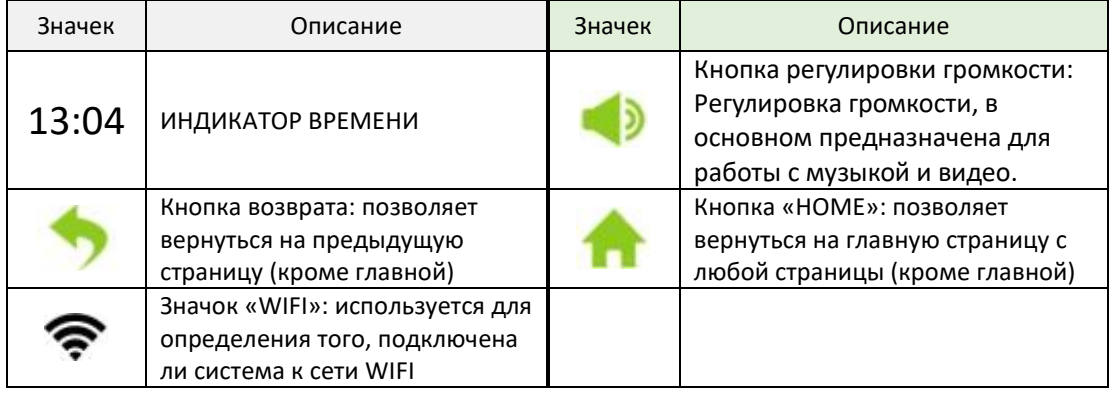

# ◆ Подробное описание элементов управления на главной странице:

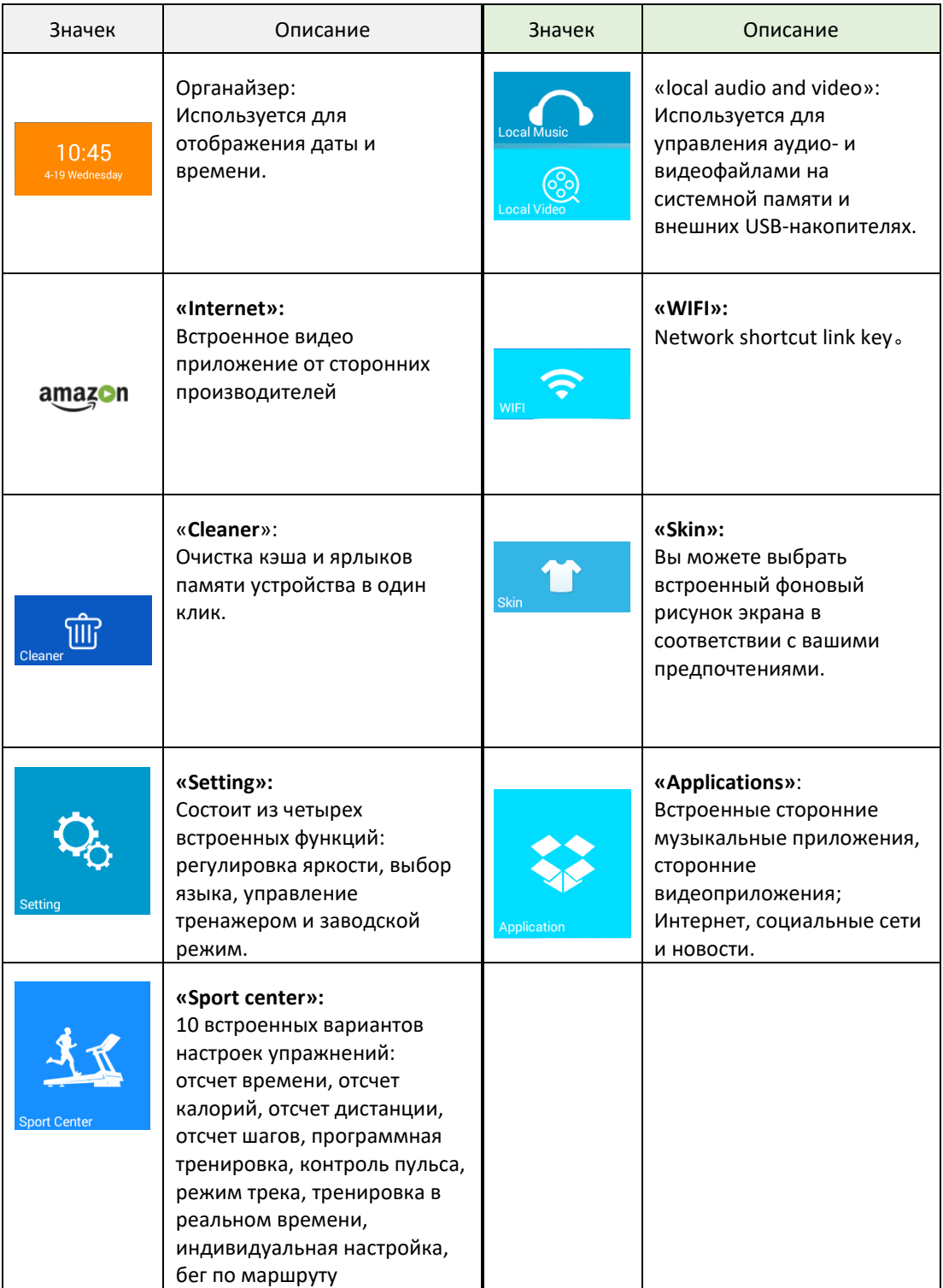

# ◆ Подробное описание функций консоли управления

# 1.1 Органайзер

Используется для настройки времени и местоположения;

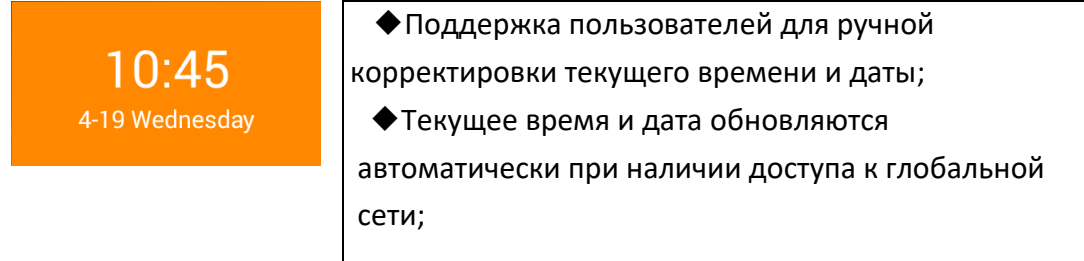

# 1.1.1 Ручная настройка времени, даты и местоположения:

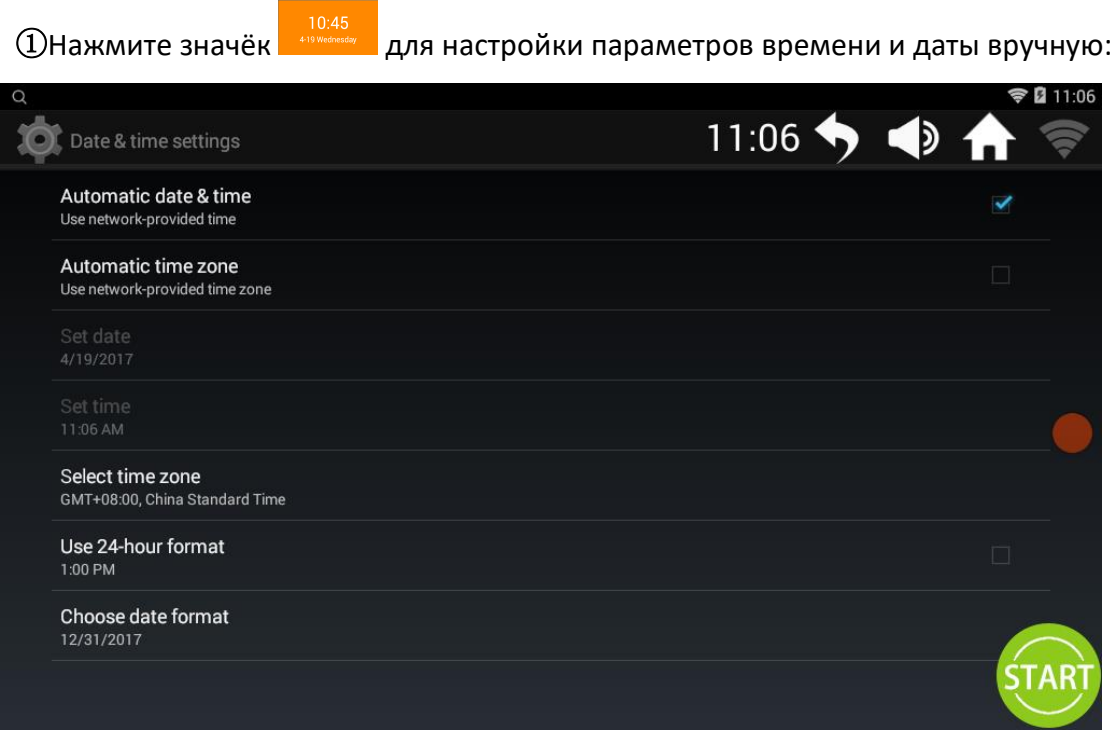

# 1.2 Функция «Local audio and video» («local music», «local video»)

 Используется для управления и воспроизведения аудио- и видеофайлов из системной памяти и внешних USB-накопителей;

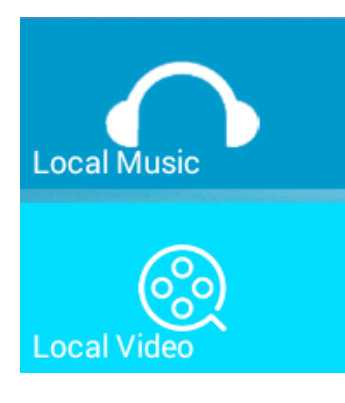

 ◆Поддерживает воспроизведение файлов в форматах MP3, APE, MP4, MOV а также других распространенных аудио- и видеоформатах;

 ◆Аудио- и видеофайлы в указаных выше форматах возможно воспроизводить без подключения к Интернету;

 ◆Во время тренировок следует стараться выбирать музыку с выраженным ритмом, желательно такую, которая может подстраиваться под ритм бега. Музыка с резкими изменениями ритма может оказывать негативное влияние на ритм бега;

 ◆Старайтесь не смотреть видео во время бега, так как это может легко привести к отвлечению внимания и возникновению опасности падения либо интенсивного, либо замедленного бега.

#### ◆**Как воспроизвести видео, сохраненное на накопителе USB:**

 $\Omega$  Вставьте USB-накопитель в USB-порт и воспроизведите аудио- и видеофайлы с помощью соответствующих операций;

# 1.2.1 Функция «Local music» (страница выбора музыки)

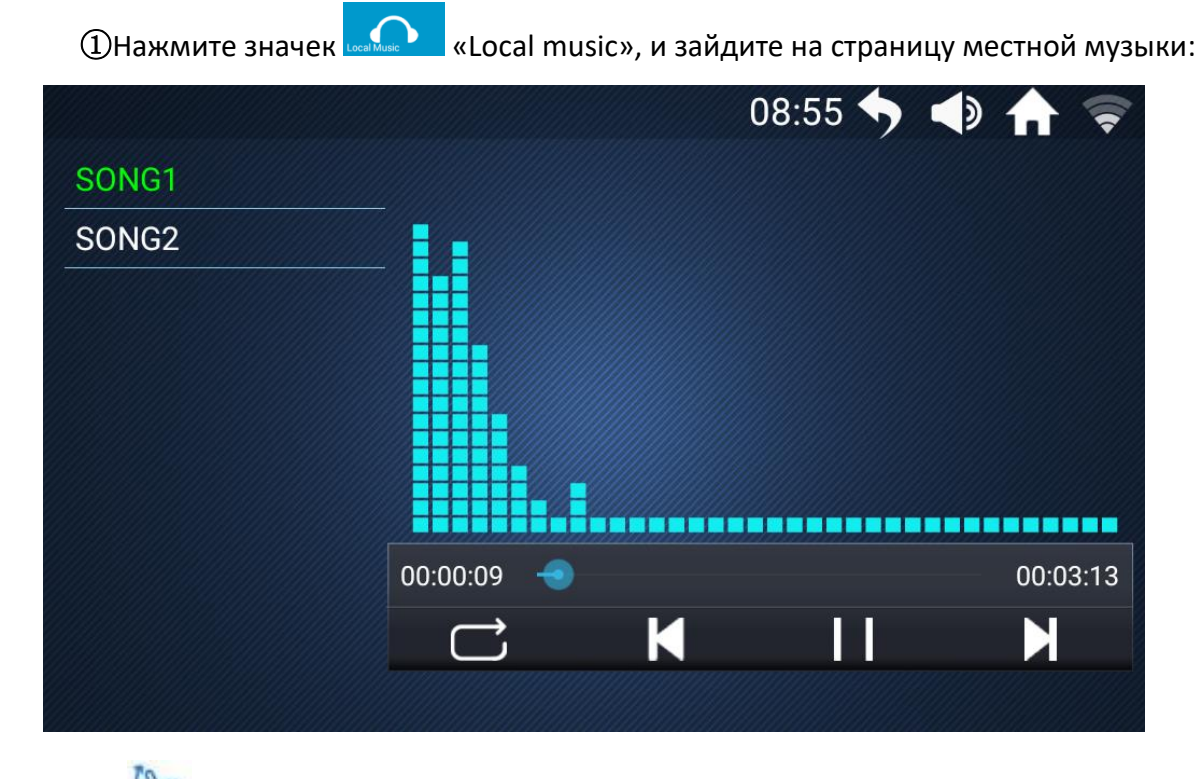

- ② Проведите пальцем вверх или вниз для просмотра и выбора песен из списка музыки слева;
- **3** (Im) Нажмите на название песни, чтобы начать ее воспроизведение.

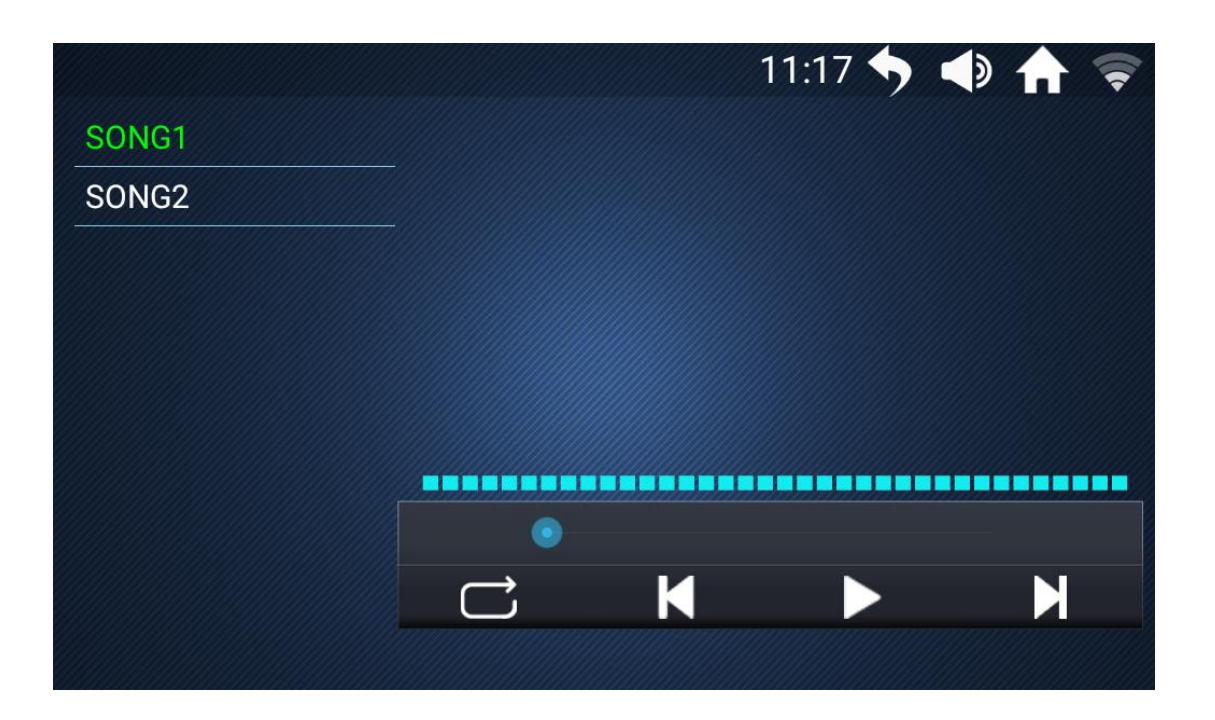

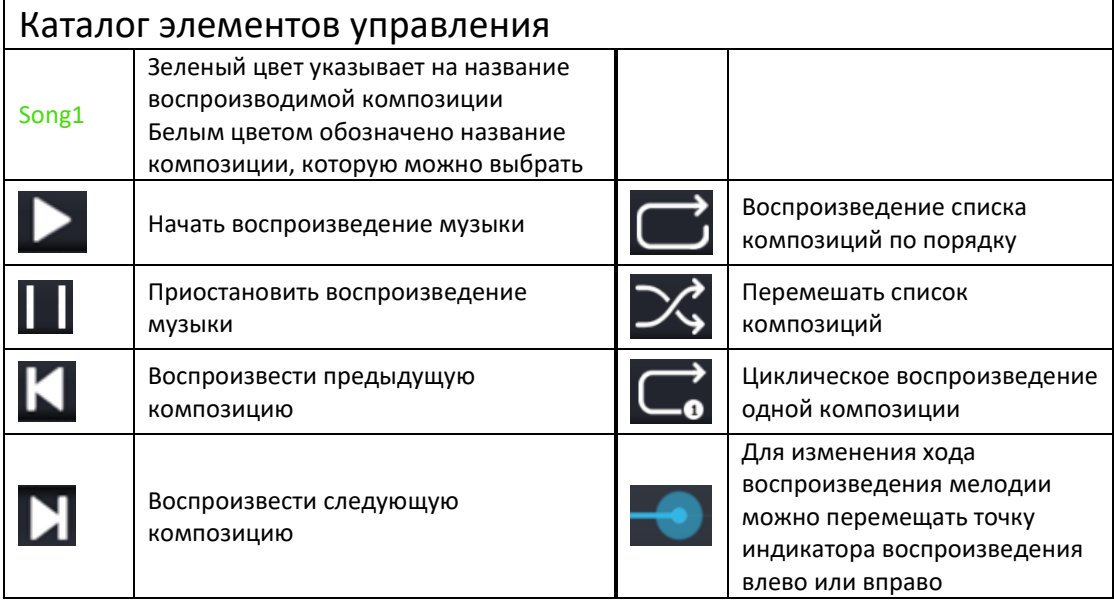

# 1.2.2 Функция «local video»

- ① Нажмите значок функции «Local video», чтобы войти на страницу видео;
- **O Am** Проведите пальцем вверх или вниз для и выбора роликов из списка видео слева;
- **B** (B<sub>m</sub>) Нажмите на нужный видеоролик, чтобы начать его воспроизведение.

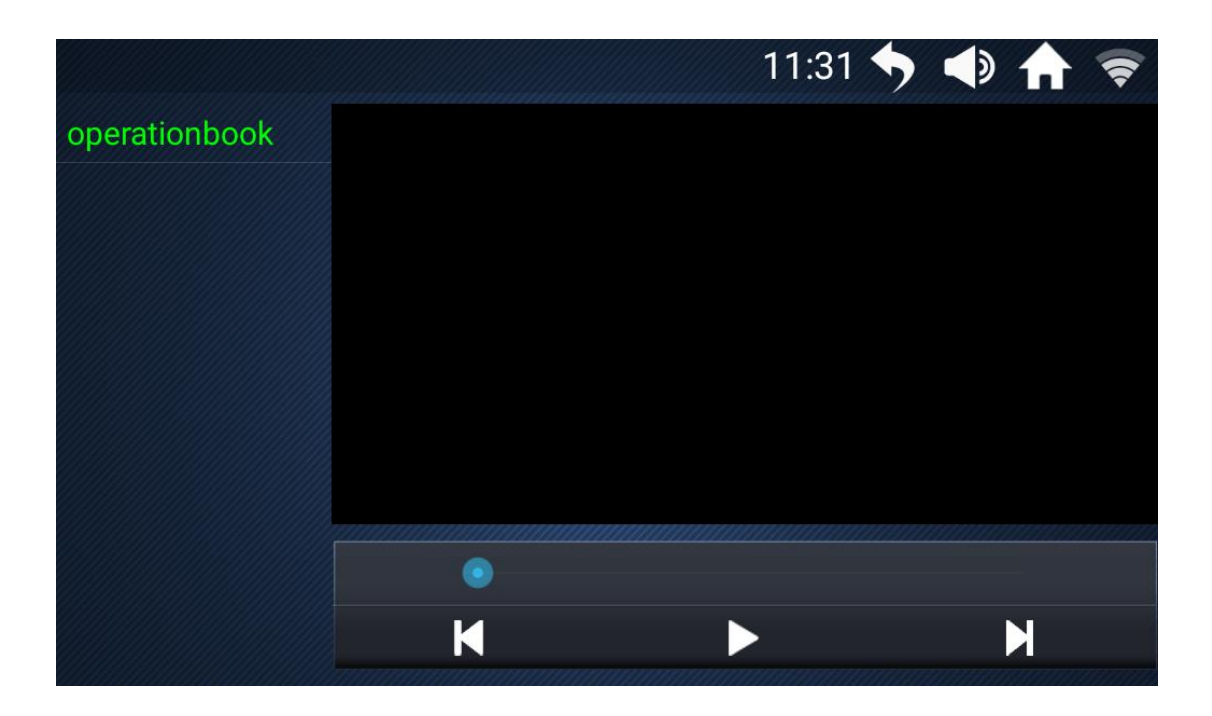

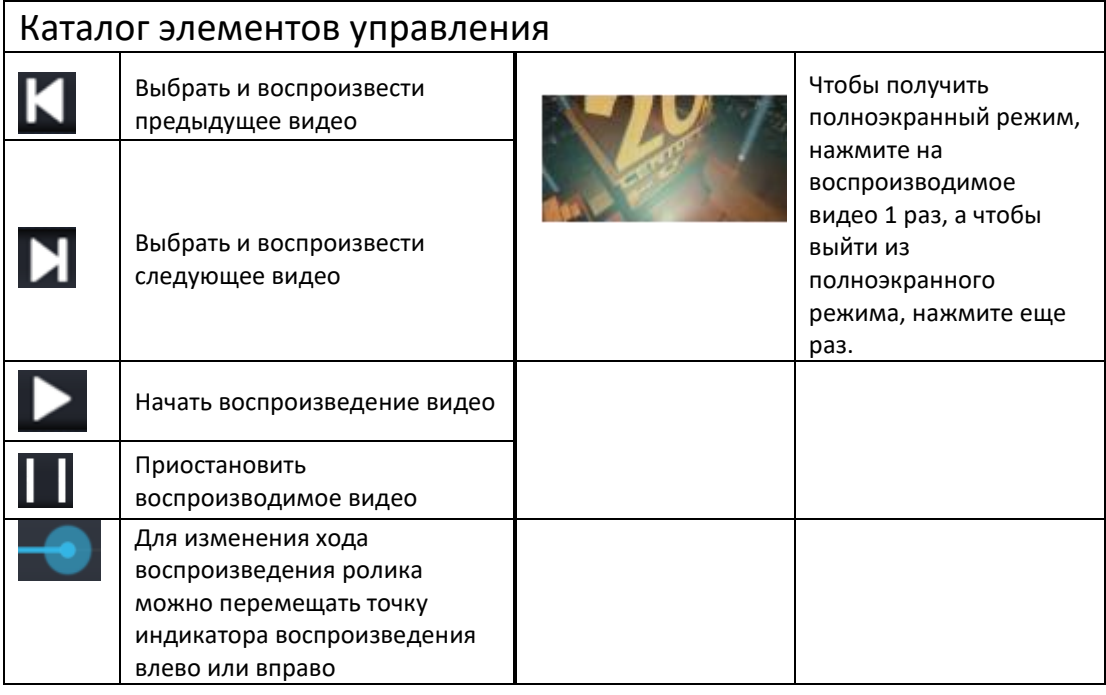

#### 1.3 Функция «Internet»

Встроенное видео приложение от сторонних производителей.

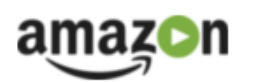

◆ Для использования необходимо подключиться к сети WIFI;

 ◆◆Во время занятий бегом не рекомендуется просматривать веб-страницы или видеофайлы, так как это может привести к отвлечению внимания и травмам; перед запуском беговой дорожки следует выполнить настройки контента;

 ◆◆Во время бега следует слушать спокойную музыку, чтобы снизить эффект усталости во время тренировки.

◆ **Настройка параметров просмотра и воспроизведения в приложении:**

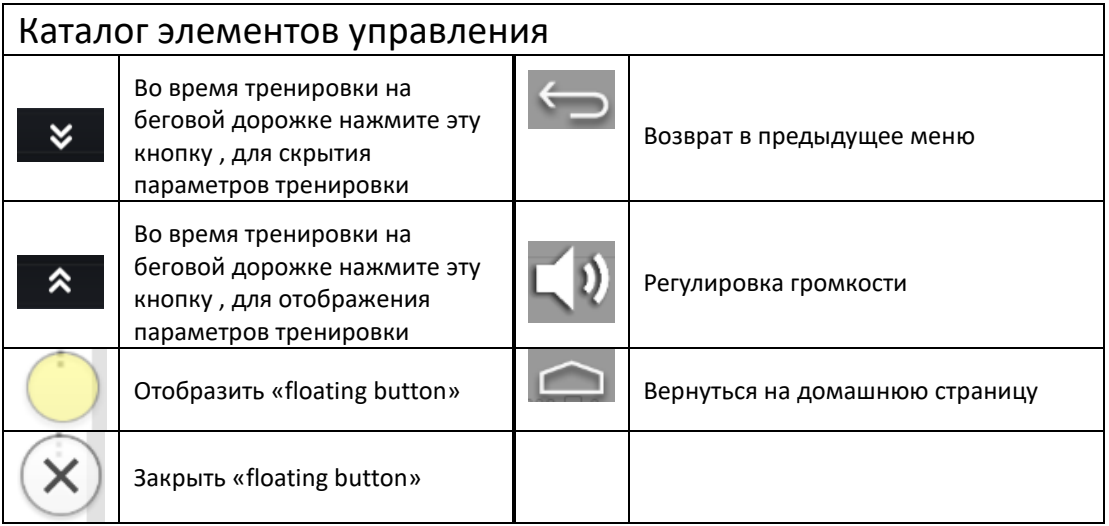

# 1.4 Функция WI FI

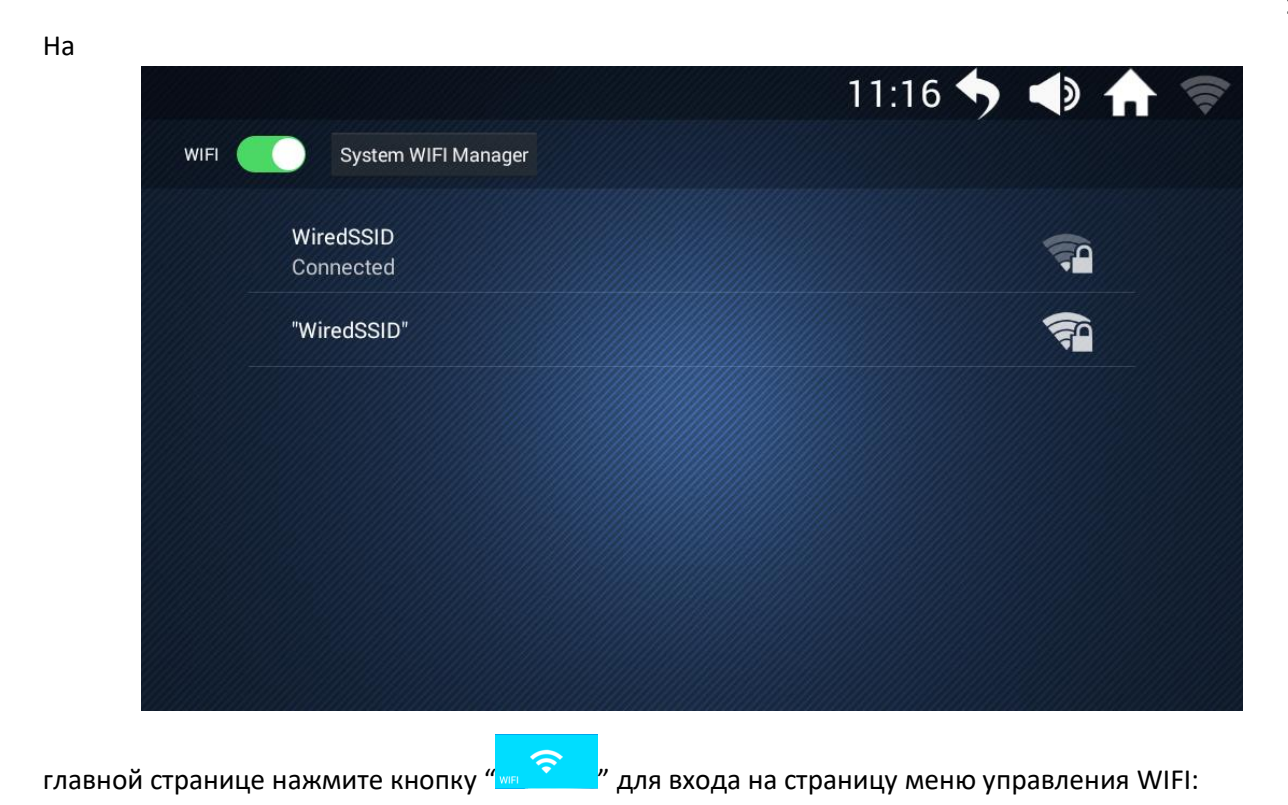

**1.4.1** 

## 1.5 Функция «One-click cleanup»

1.5.1 Нажмите на значек " <u>- " дункции</u> «One-click cleanup» для непосредственной очистки кэша и памяти тренажера.

### 1.6 Функция «Sport Center»

Предусмотрено 9 стандартных режимов тренировки: отсчет времени, отсчет калорий, отсчет расстояния, отсчет шагов, программная тренировка, контроль пульса, режим трека, бег в реальном времени и пользовательские настройки.

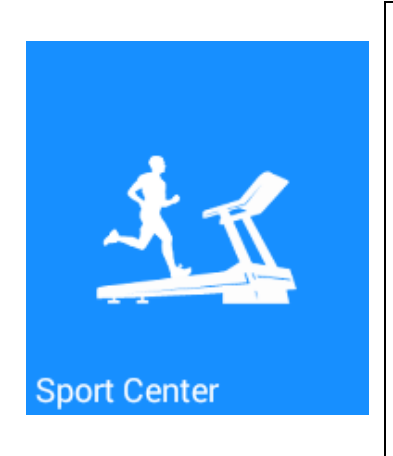

◆Рекомендуемое время для тренировки – около 60 минут; ◆ Наклон бегового полотна позволяет увеличить сложность вращения педалей и имитировать сопротивление при беге по дороге, что приближает бег к бегу на свежем воздухе, а не к "бегу на тренажере". Однако если наклон слишком велик, необходимо соответствующим образом регулировать скорость бегового полотна, чтобы избежать падения из-за слишком высокой скорости;

 ◆ Существует простой критерий для определения подходящей скорости бега, т.е. если во время бега вы чувствуете, что вспотели, но не запыхались и не испытываете никакого дискомфорта, значит, такая скорость бега является оптимальной.

◆ Перед началом тренировки обязательно проверьте, работает ли замок безопасности. Если во время тренировки возникнут какие-либо проблемы, потяните за ключ безопасности, и тренажер прекратит движение;

◆ Во время тренировки необходимо обращать внимание на величину пульса. Максимальная величина пульса определяется на уровне 220 минус возраст (это предельное значение. Обычно при выполнении физических упражнений частота пульса не превышает 90% от этого значения) в минуту. Если вы являетесь пожилым человеком, то это значение должно быть снижено;

◆ Выполнять любые напряженные упражнения следует примерно через 30-60 минут после еды;

1.6.1 Нажмите на значек "  $\frac{44}{9}$ " Чтобы войти на страницу «sports center management»:

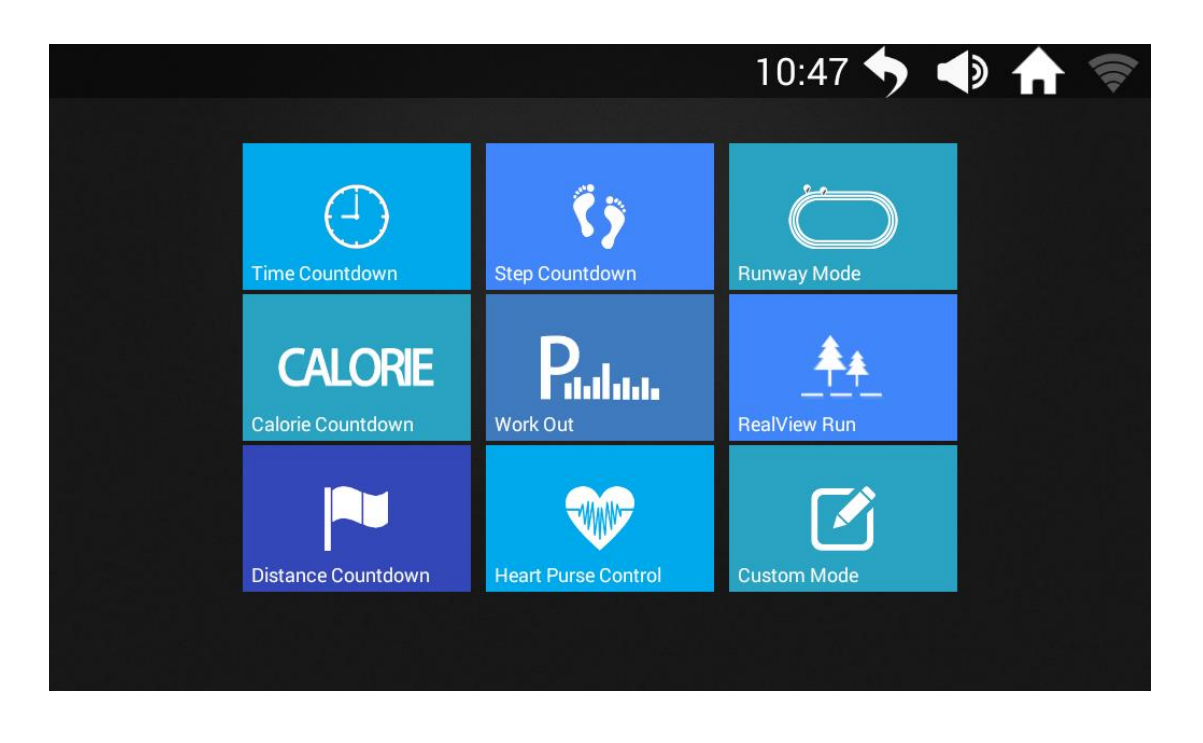

Пользователи могут выбирать методики выполнения упражнений в соответствии с собственными потребностями;

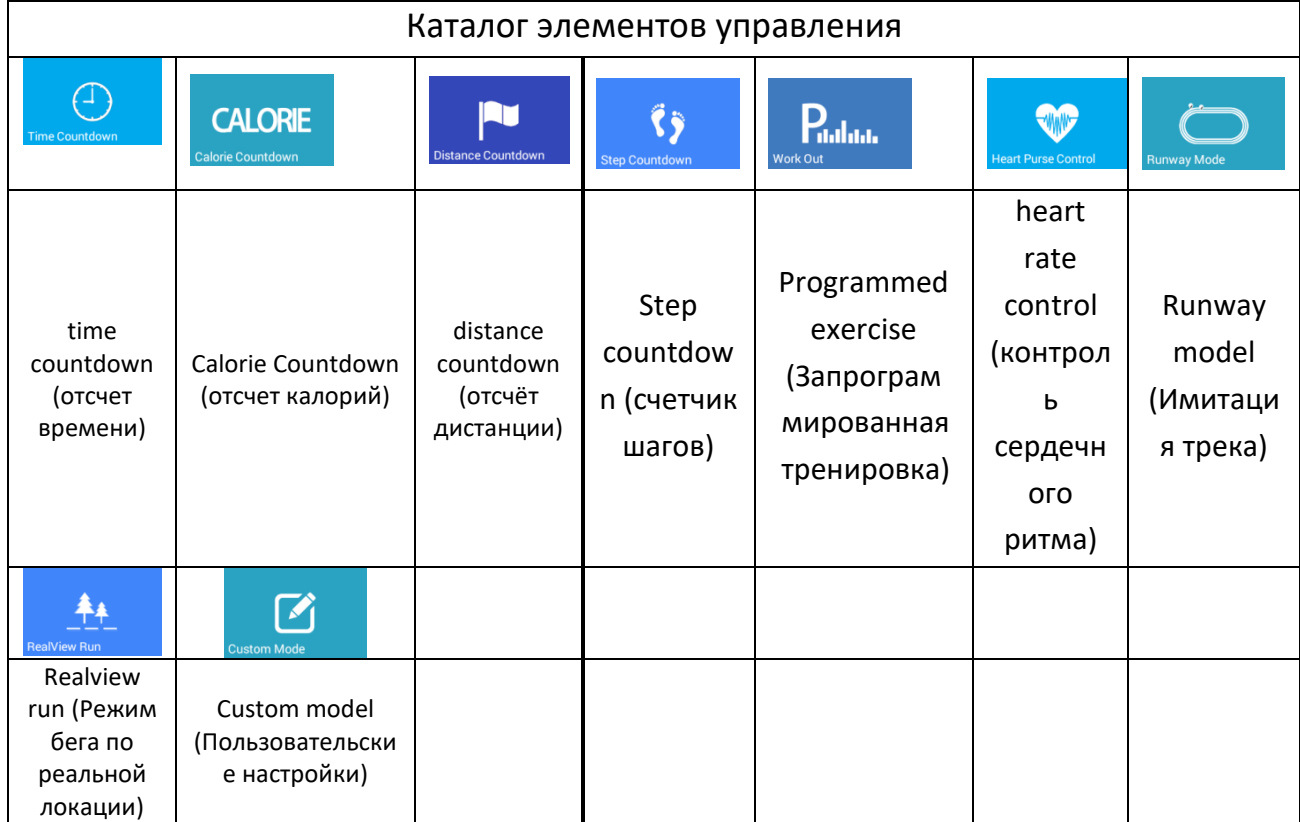

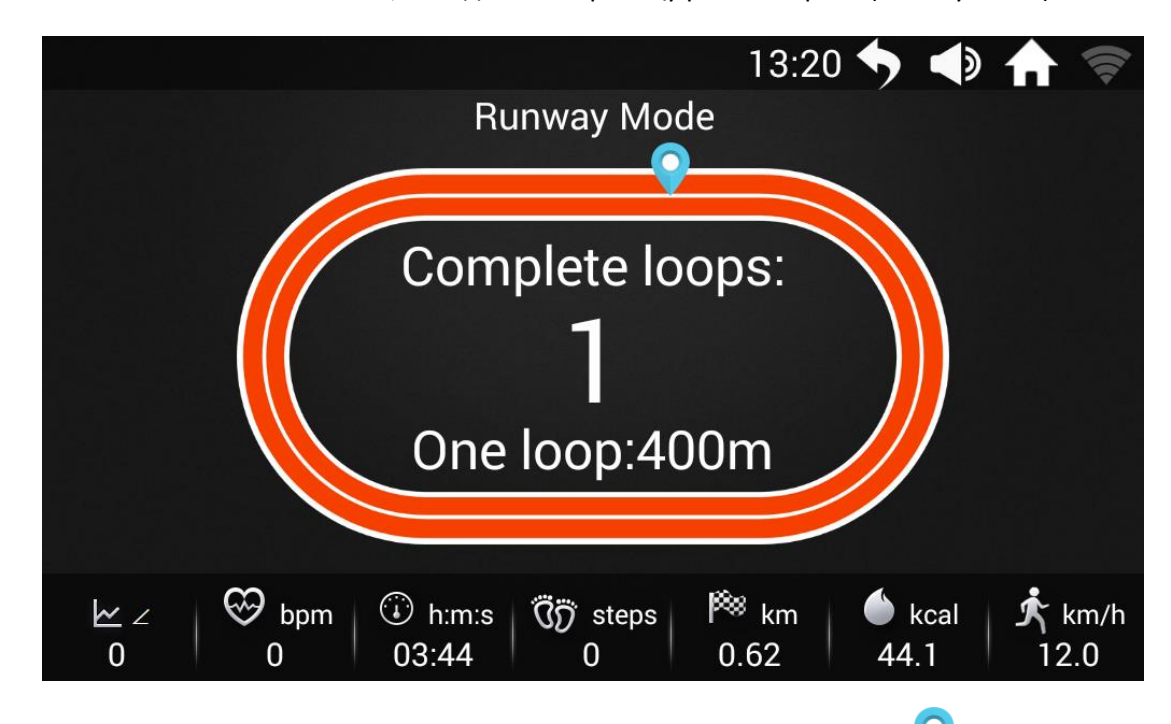

◆Длина одного круга трассы составляет 400 метров. Когда значок **••** обернется один раз, вокруг линии трека, то количество пройденных кругов будет автоматически считаться на 1 больше, и так далее. Если значок не переливается цветом (не активен), подсчет не производится.

◆ Настройка параметров беговой дорожки:

 $\left( \frac{1}{2} \right)$ Нажмите на любую область экрана, чтобы открыть всплывающее окно для управления беговой дорожкой;

 $\circledR$ Нажмите значок " $\bullet'$ ", Беговая дорожка предложит пользователю на выбор два варианта: перезапуск и остановка;

Если в течение трех секунд не будет произведено ни одного действия, всплывающее окно автоматически закроется.

◆ Запуск режима беговой дорожки:

 ① Настройте необходимые параметры движения с помощью ползунков "вверх-вниз". Нажмите кнопку пуска, и беговая дорожка начнет работать автоматически после ввода команды "3, 2, 1, GO";

② Во время тренировки параметры скорости и уклона можно регулировать при помощи кнопок регулировки скорости и уклона на панели или кнопок на всплывающем окне;

**3 Для настройки параметров беговой дорожки нажмите кнопку и на всплывающем окне,** 

беговая дорожка плавно замедлится и остановит свой ход. Если вы не сделали выбор между

**Restart** 

Stop , нажмите клавишу возврата в правом верхнем углу, чтобы вернуться на

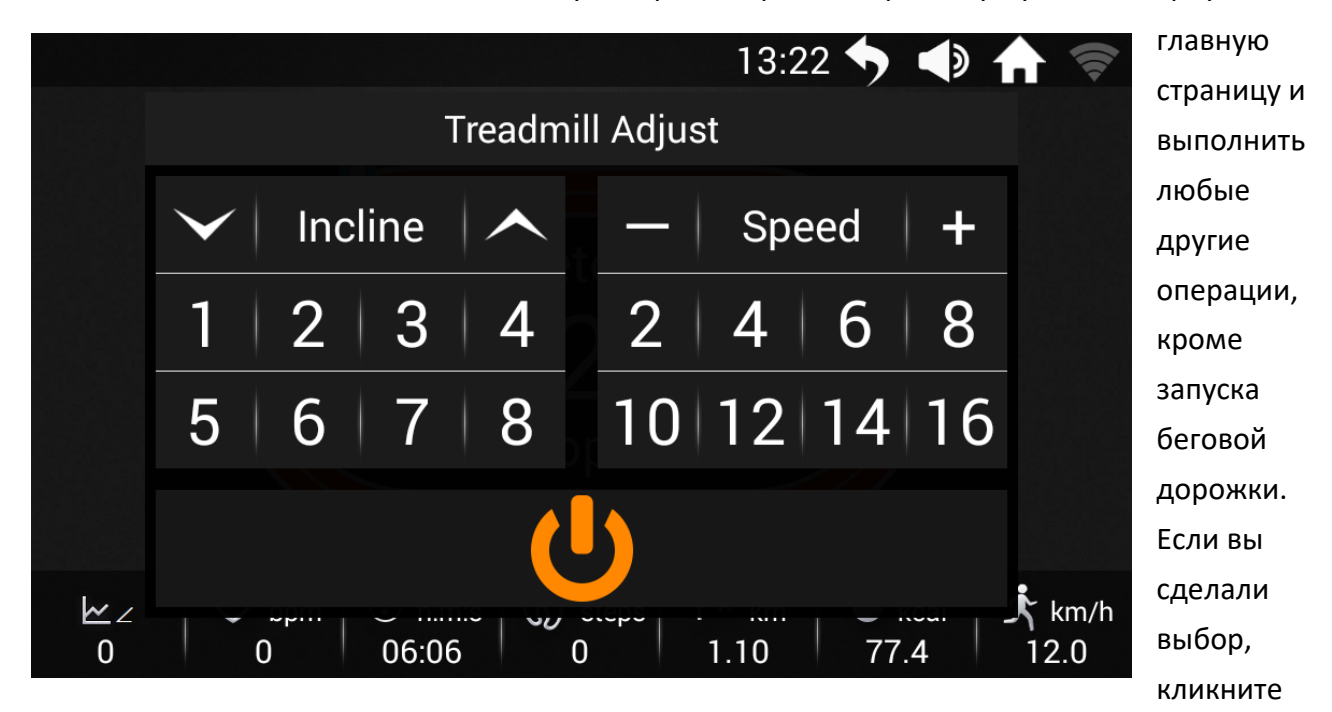

на любой колонке режима тренировки на странице пульта управления, чтобы вернуться на главную страницу. Возврат на страницу режима беговой дорожки;

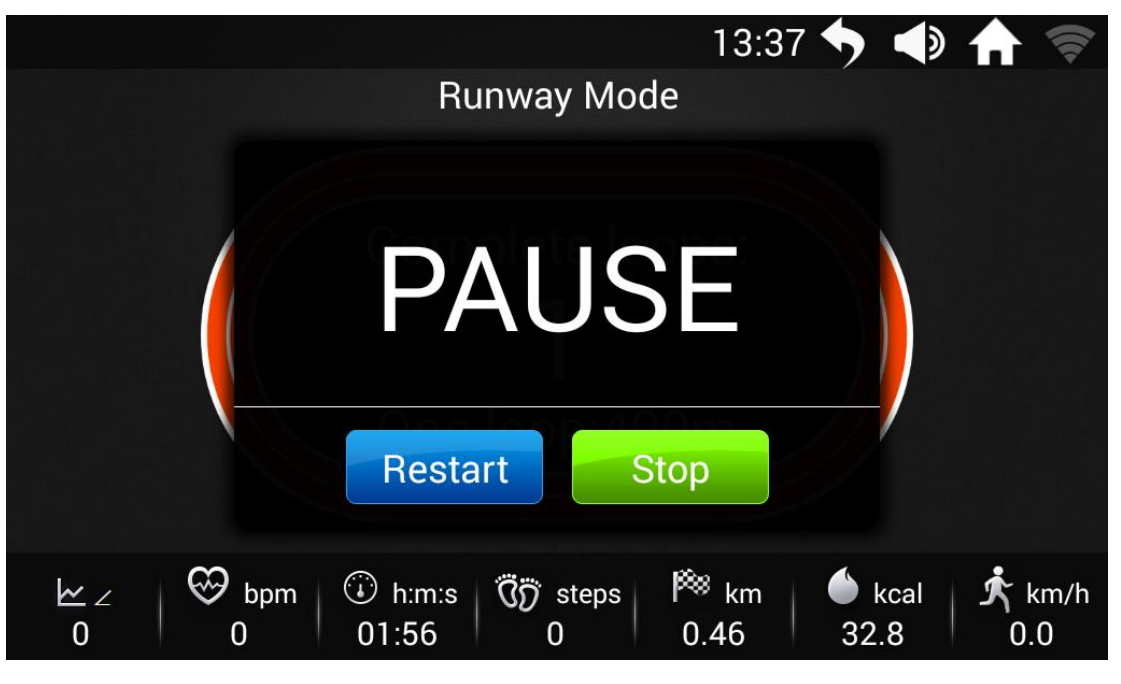

 $\phi$ Нажмите кнопку  $\mathbb{R}^{\mathsf{B}}$  Restart  $\mathbb{R}^{\mathsf{B}}$  Беговая дорожка возобновляет работу на минимальной скорости;

**©Нажмите кнопку Stop , Беговая дорожка останавливается и появляется** 

выплывающее окно с текущими результатами тренировки.

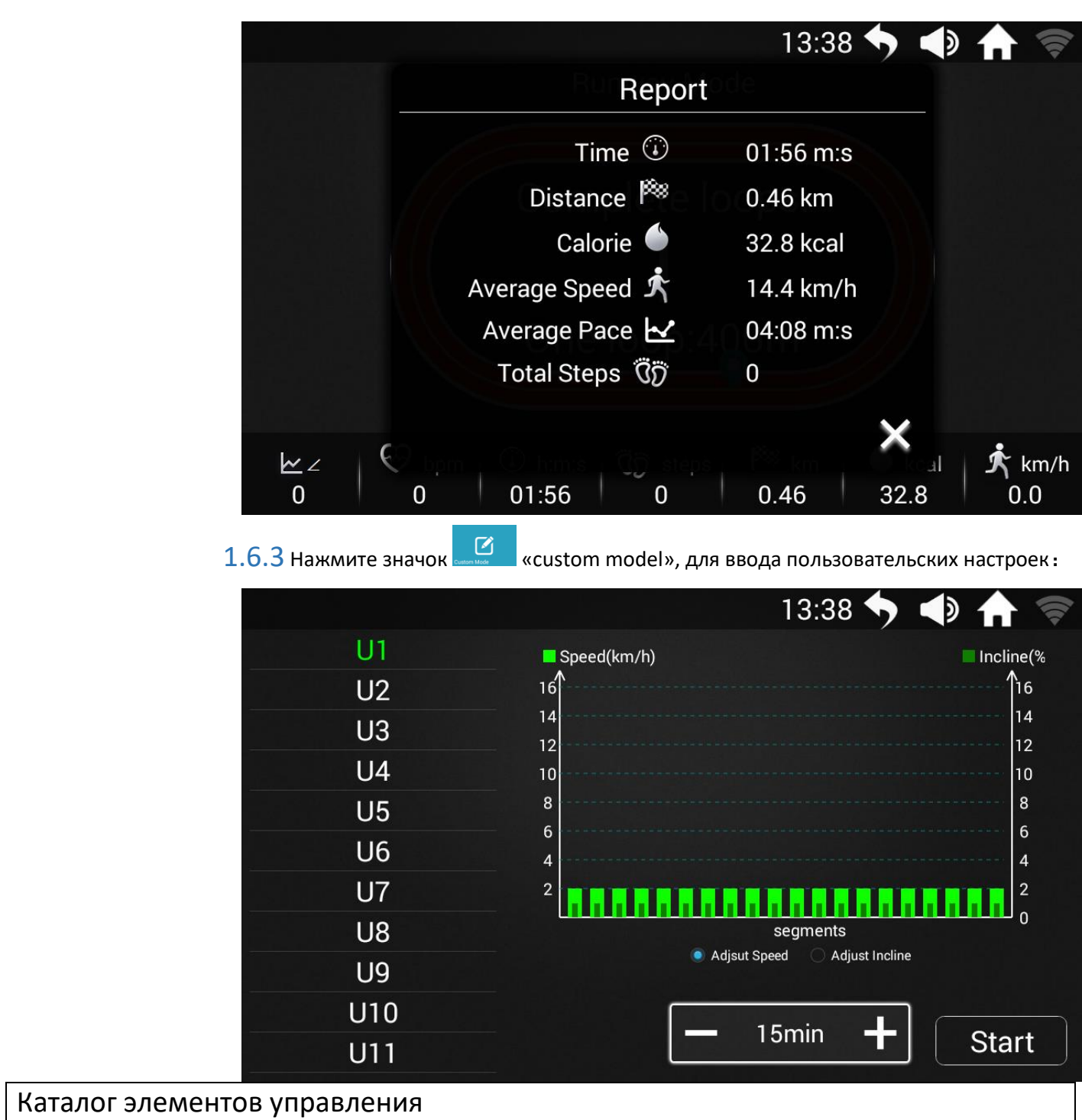

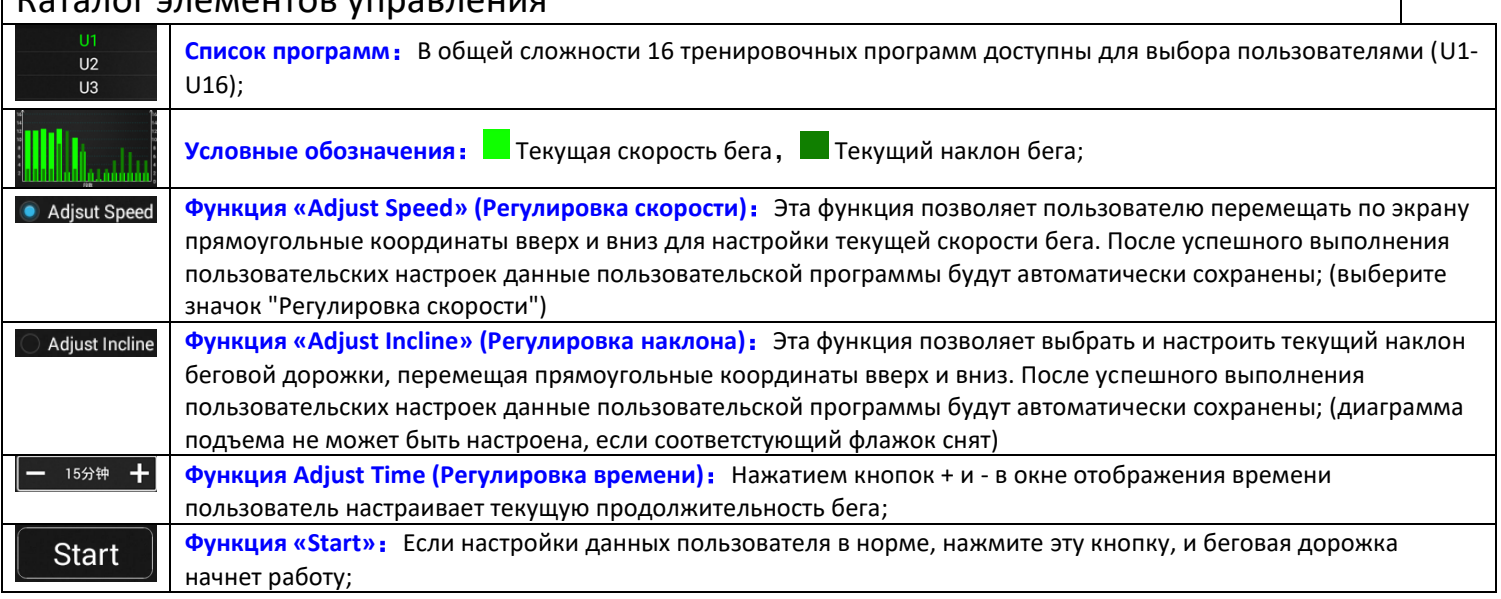

1.6.4Нажмите значок **«Heart rate control»** для входа на страницу настройки пульсометра:

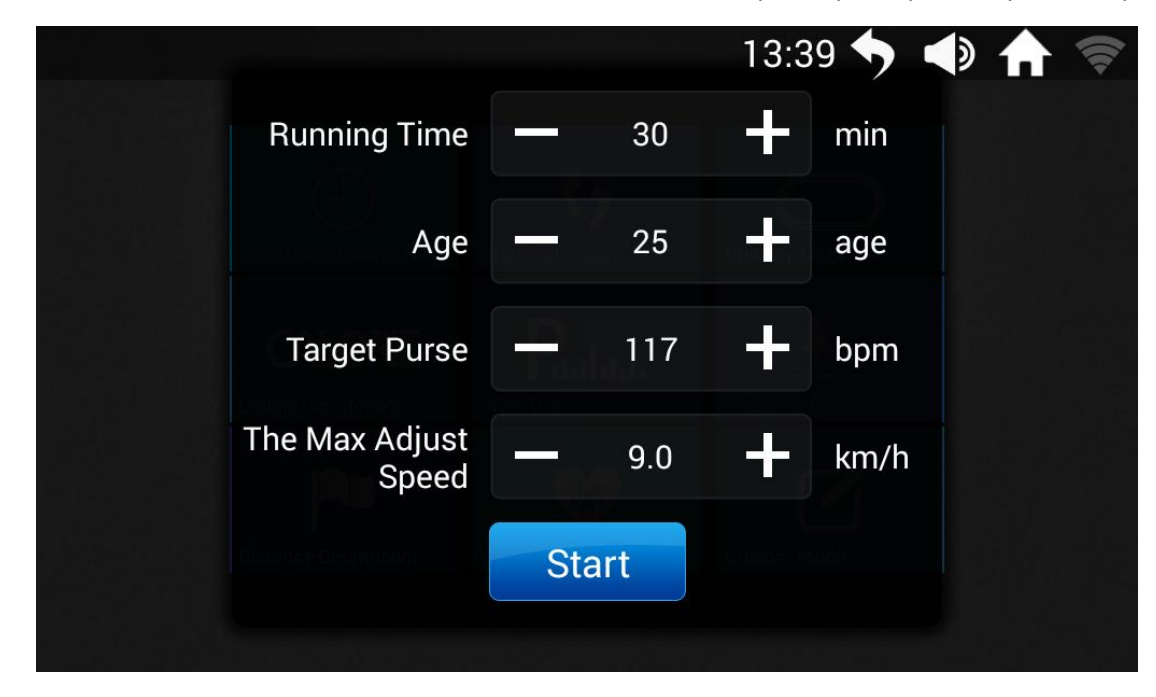

◆**Пользователь устанавливает параметры пульса в соответствии с собственными потребностями, затем после нажатия кнопки запуска беговая дорожка начинает работать;** ◆**Регулировка параметров беговой дорожки:**

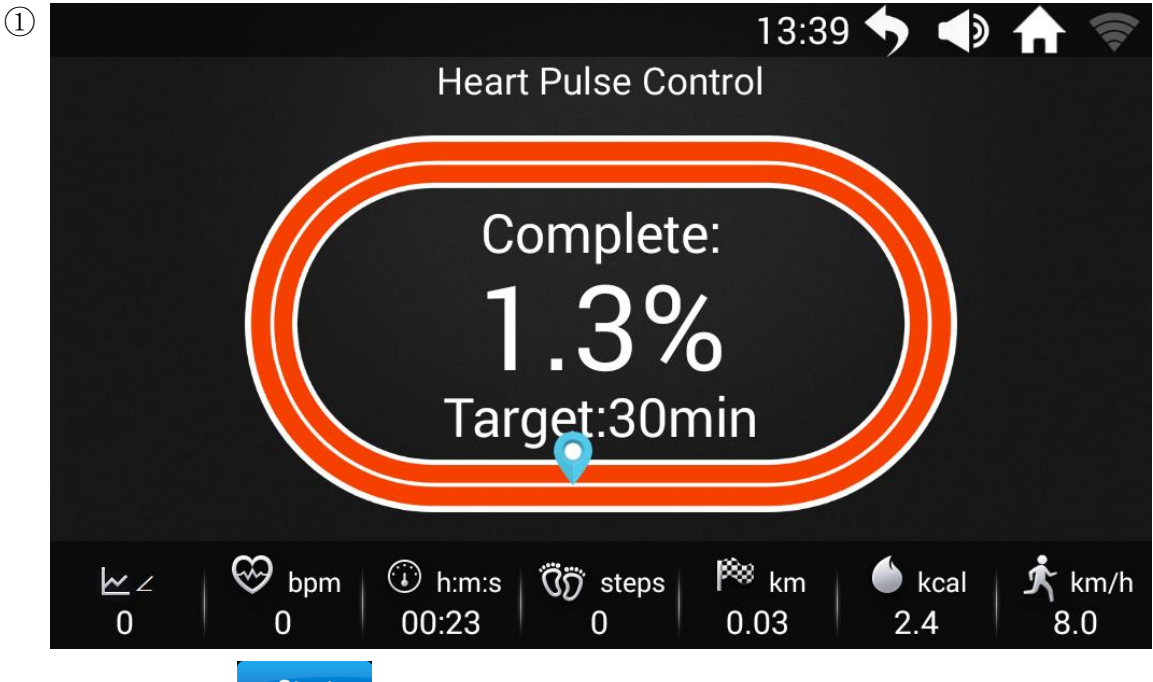

Нажмите кнопку **Start , беговая дорожка начнет работу. Нажав на кнопку возврата в** 

правом верхнем углу, можно вернуться на главную страницу для выполнения других операций, кроме режима тренировки беговой дорожки. После того как выбор функции завершен, необходимо нажать на режим тренировки в любой из колонок окна центра тренировок. Чтобы вернуться на страницу контроля пульса нажмите на любую область экрана, и появится соответствующее всплывающее окно для управления беговой дорожкой;

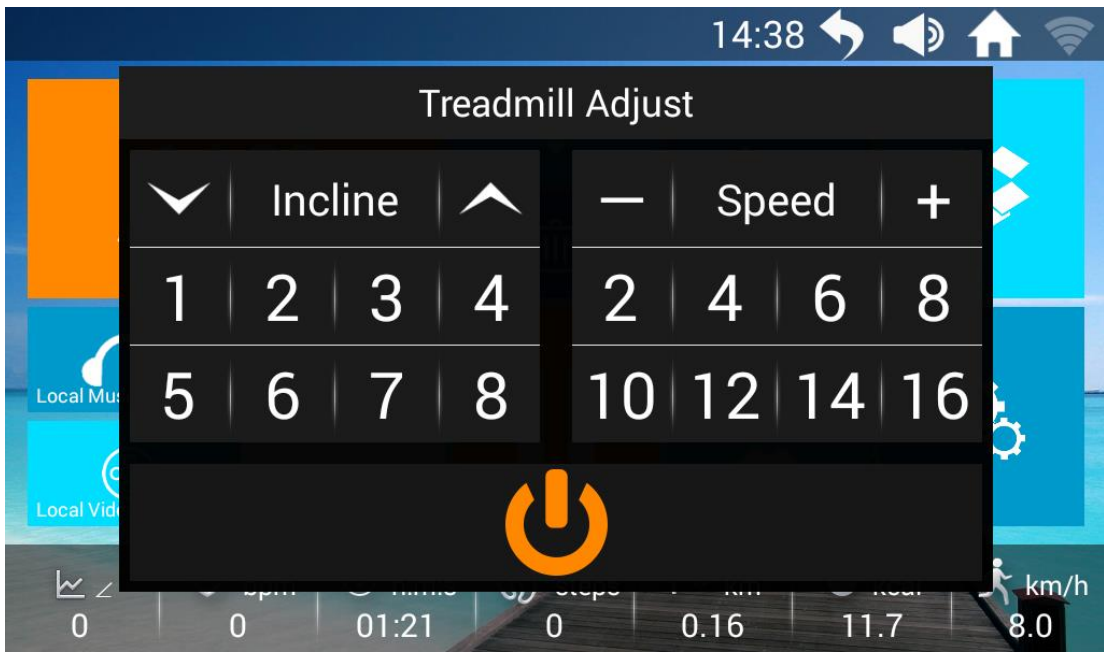

**(2) Нажмите значок "** ", The treadmill will have two options for users to choose: restart and stop; If there is no operation within three seconds, this floating window will automatically close.  $1.6.5$  Нажмите значек  $\oplus$  «time countdown», для входа на страницу настройки отсчета времени:

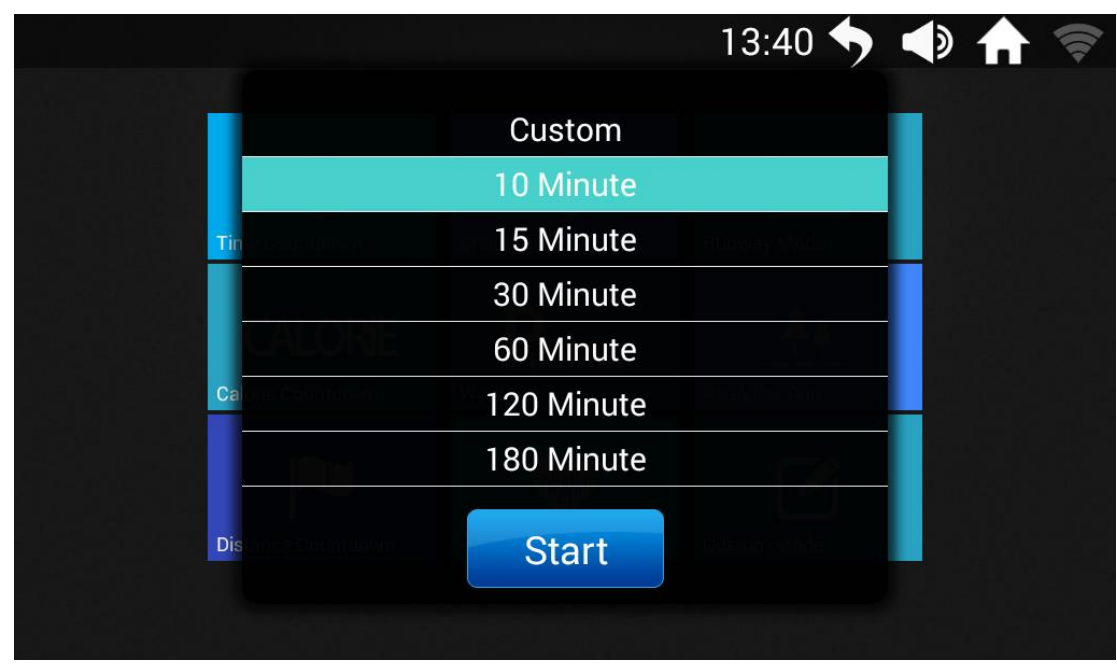

◆Пользователь выбирает время выполнения упражнения в соответствии с потребностями, причем фиксированные значения времени являются встроенными. Если требуется установить параметры временных промежутков самостоятельно, можно нажать кнопку Custom и, нажимая на кнопки "+" и "-" в окне, установить продолжительность

тренировки. После того как все настройки будут выполнены, нажмите кнопку ;

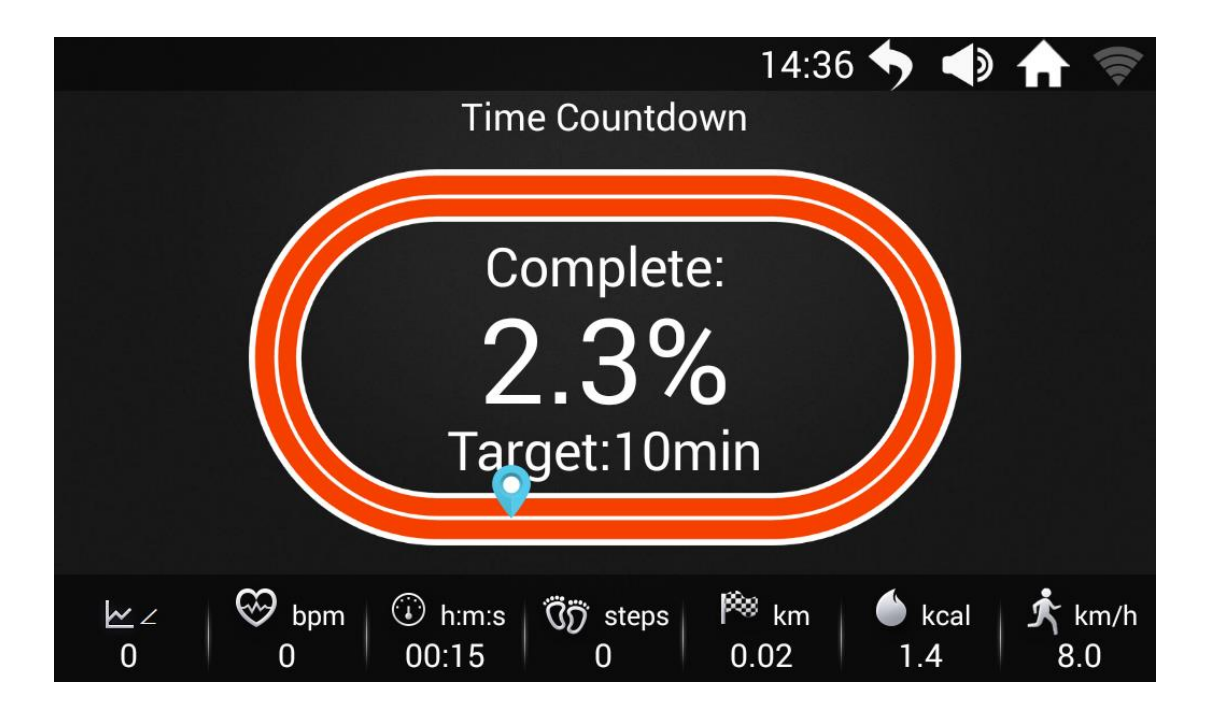

Нажмите кнопку "Стоп", беговая дорожка плавно замедлится и прекратит движение. На экране беговой дорожки появится диалоговое окно, в котором пользователю будут предложены варианты перезапуска и остановки. Выберите кнопку "Стоп", и система автоматически рассчитает результаты выполнения данного упражнения и выведет соответствующую таблицу на экран.

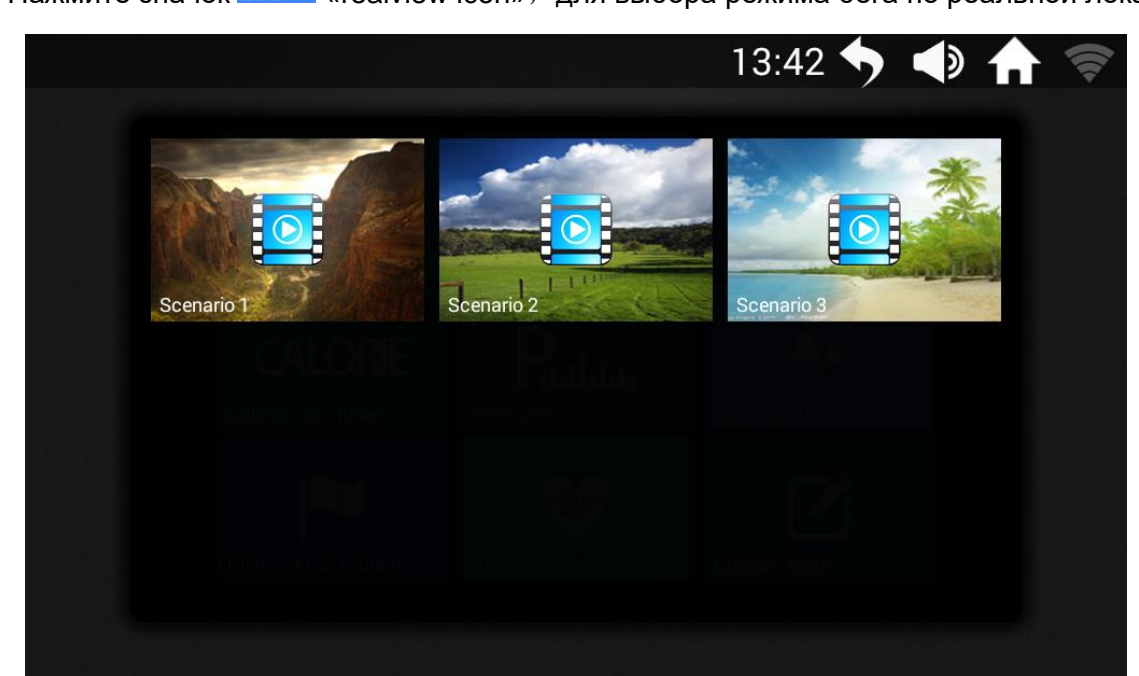

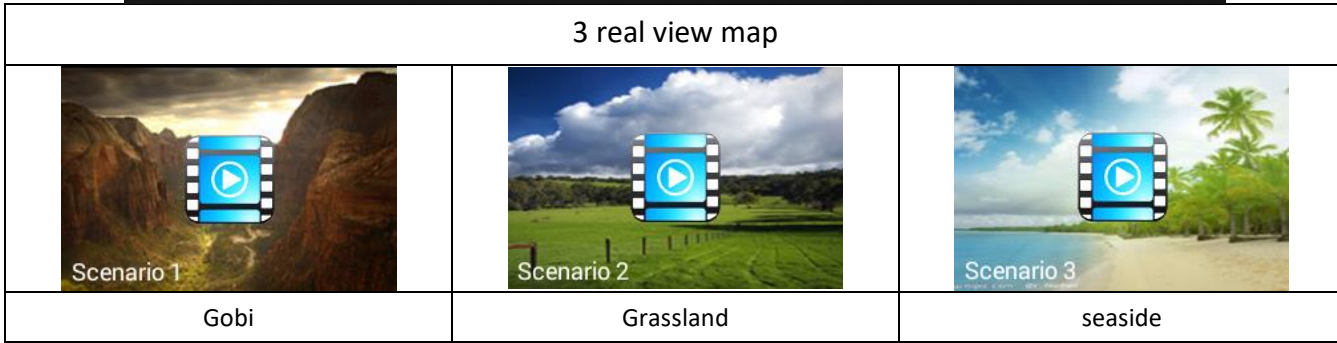

1.6.6 Нажмите значок «realview icon», для выбора режима бега по реальной локации:

# 1.6.6.1 Realview Sport:

① В функции «realview» нажмите значок и перед вами откроется режим «Gobi Running»;

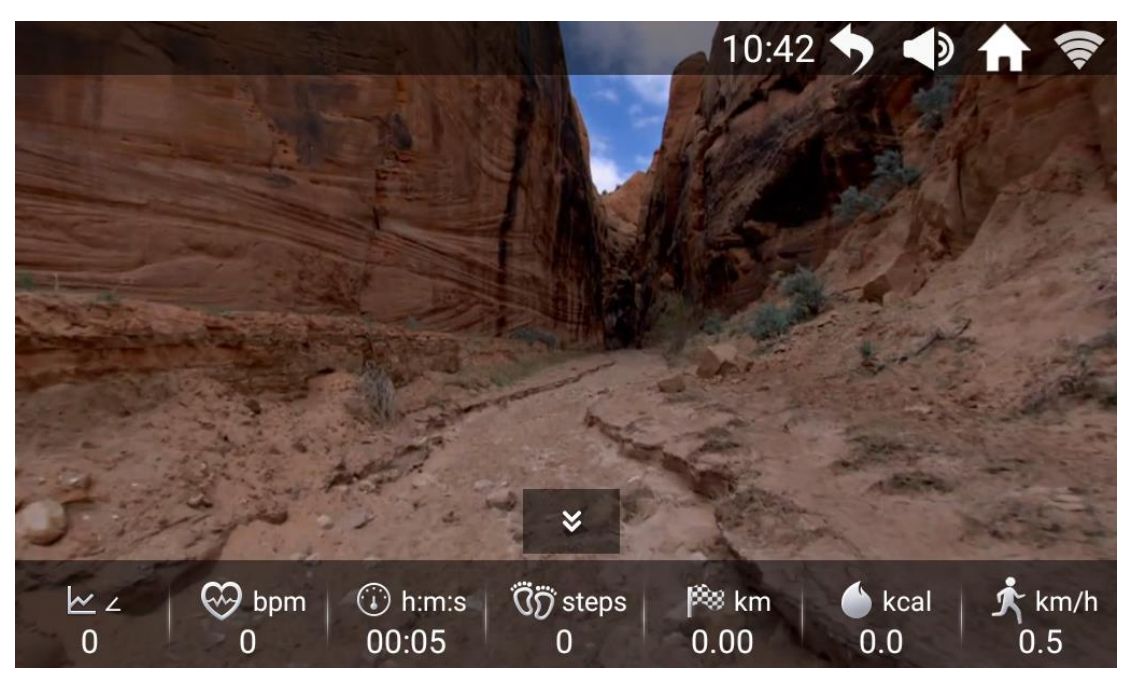

② Отобразите параметры бега в нижней части страницы Gobi Running, для этого нажмите на значок "  $\frac{1}{2}$ ", чтобы скрыть нижнюю панель параметров движения; нажмите на значок

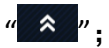

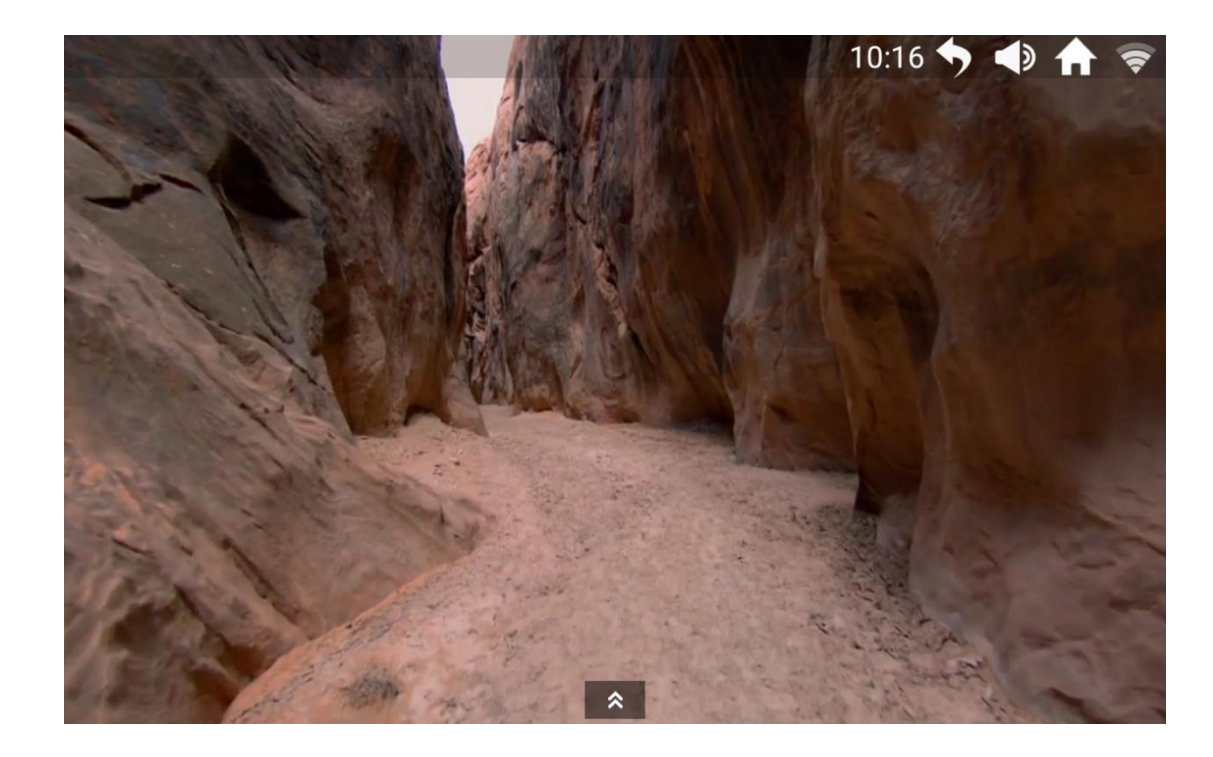

#### Каталог элементов управления

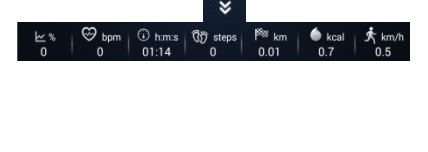

 **Всплывающее окно: Нажмите кнопку выдвижения или скрытия всплывающего окна на странице, чтобы отобразить или скрыть само всплывающее окно параметров движения.**

# 1.7 Функция «Skin» (выбор фонового рисунка экрана)

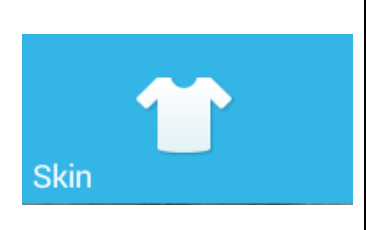

◆ В системе имеются интегрированные фоновые рисунки экрана тренировки, и самостоятельно загружать какие либо фоновые рисунки пользователям запрещено.

◆Вы можете изменить фоновый рисунок экрана в

соответствии со своими предпочтениями.

# 1.7.1 Настройка функции «Skin» (Настройка фонового рисунка)

На главной странице нажмите на значок **«Netal Markolic Assission**, чтобы перейти на страницу выбора рисунка. После того как выбор фона осуществлен, в правом верхнем углу появляется

уведомление. Этот значок появляется на выбранном фоновом рисунке, после чего следует нажать кнопку возврата в правом верхнем углу, для возврата на главную страницу:

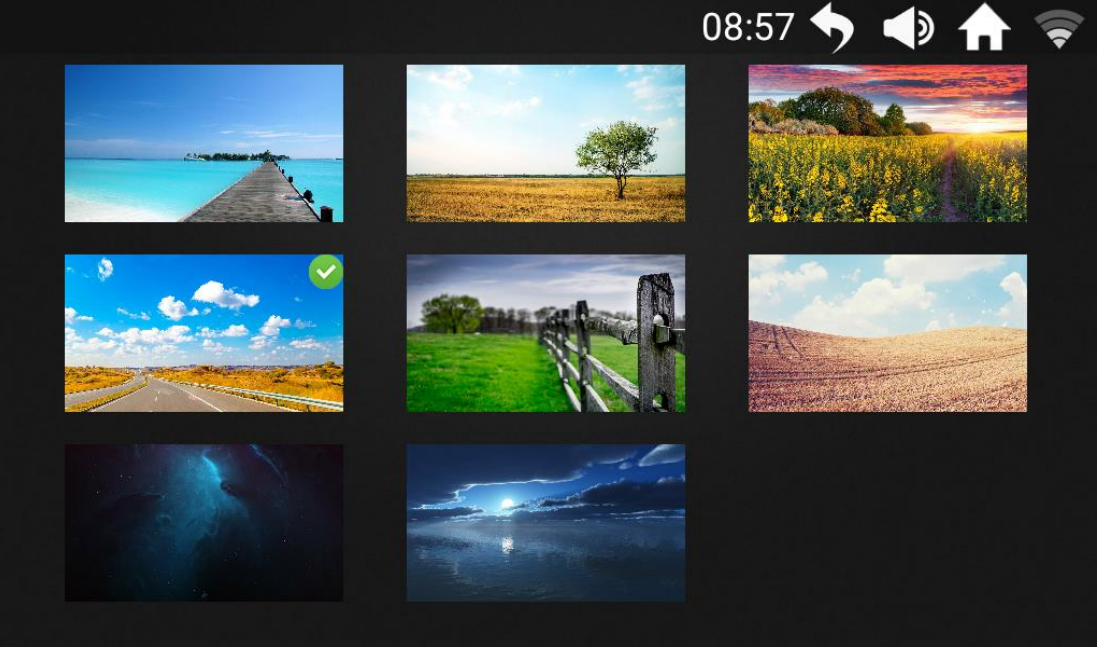

## 1.8 Функция «Application»

Имеются пять встроенных функциональных модулей, включая приложения для работы с музыкой и видео, доступ в Интернет, к социальным сетям и новостям;

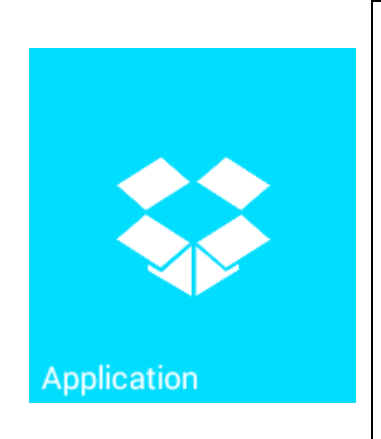

◆ Для использования всех шести функциональных модулей Интернета необходимо подключение к сети WIFI;

 ◆ Поддержка воспроизведения файлов в форматах MP3, MP4, MOV, APE а также в других распространенных аудио- и видеоформатах;

 ◆Не просматривайте веб-страницы и видеофайлы во время бега, так как это может привести к отвлечению внимания и случайной травме; перед началом работы беговой дорожки необходимо завершить настройку контента;

 ◆Во время бега следует слушать спокойную музыку, чтобы снизить эффект усталости во время тренировки.

Нажмите значок <sup>22</sup> "Entertainment» для входа на страницу развлекательных приложений:

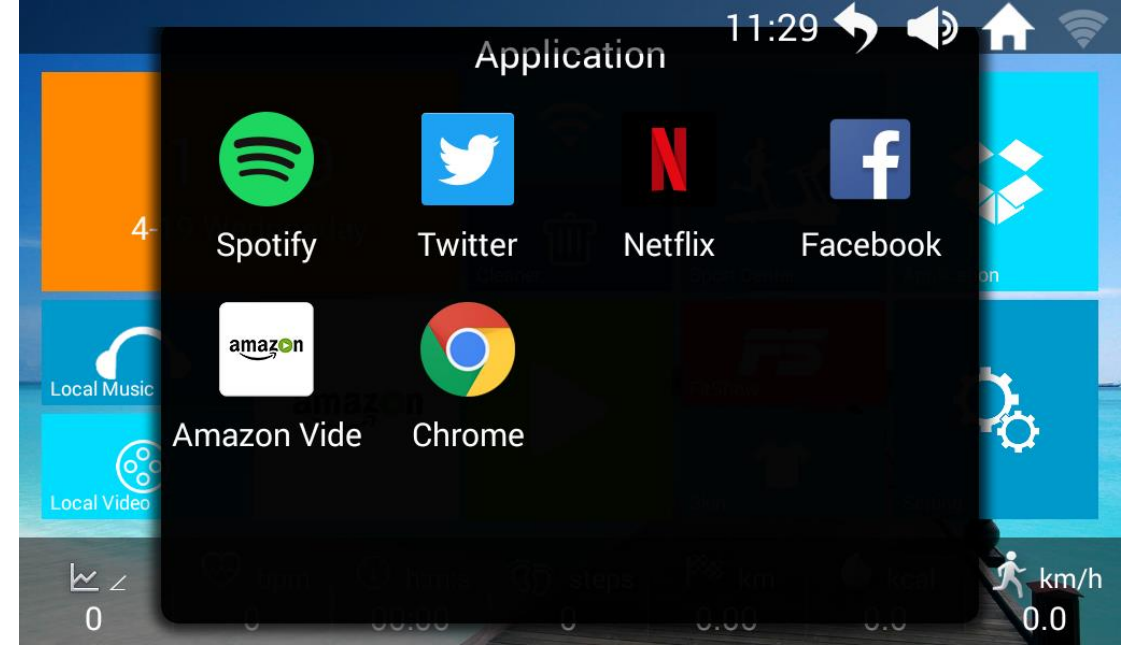

#### 1.9 Функция «Setting»

Предусмотривает четыре функции: регулировка яркости, выбор языка, управление тренажером и заводской режим;

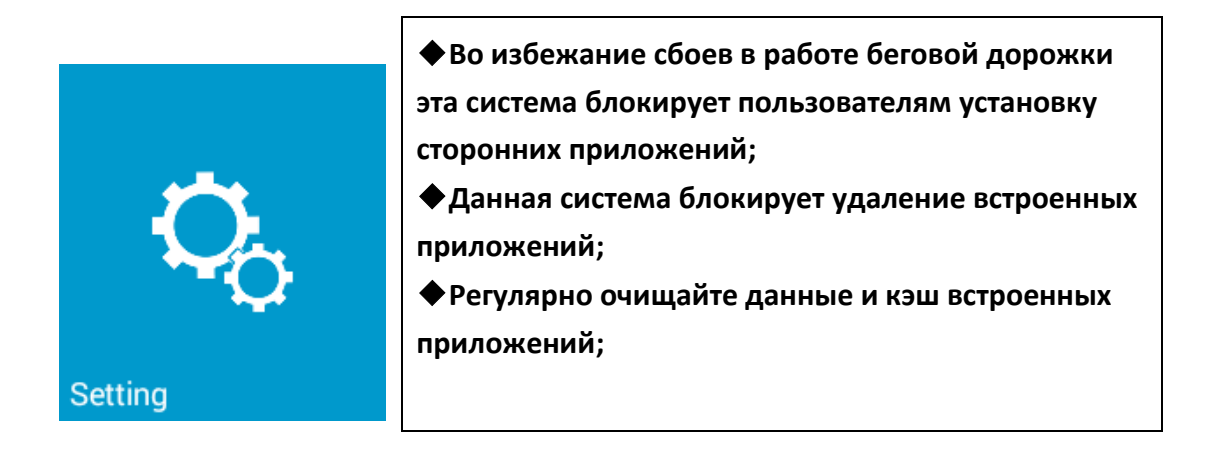

1.10 Нажмите значок  $\frac{Q_0}{r}$  «setting», для входа на страницу настройки:

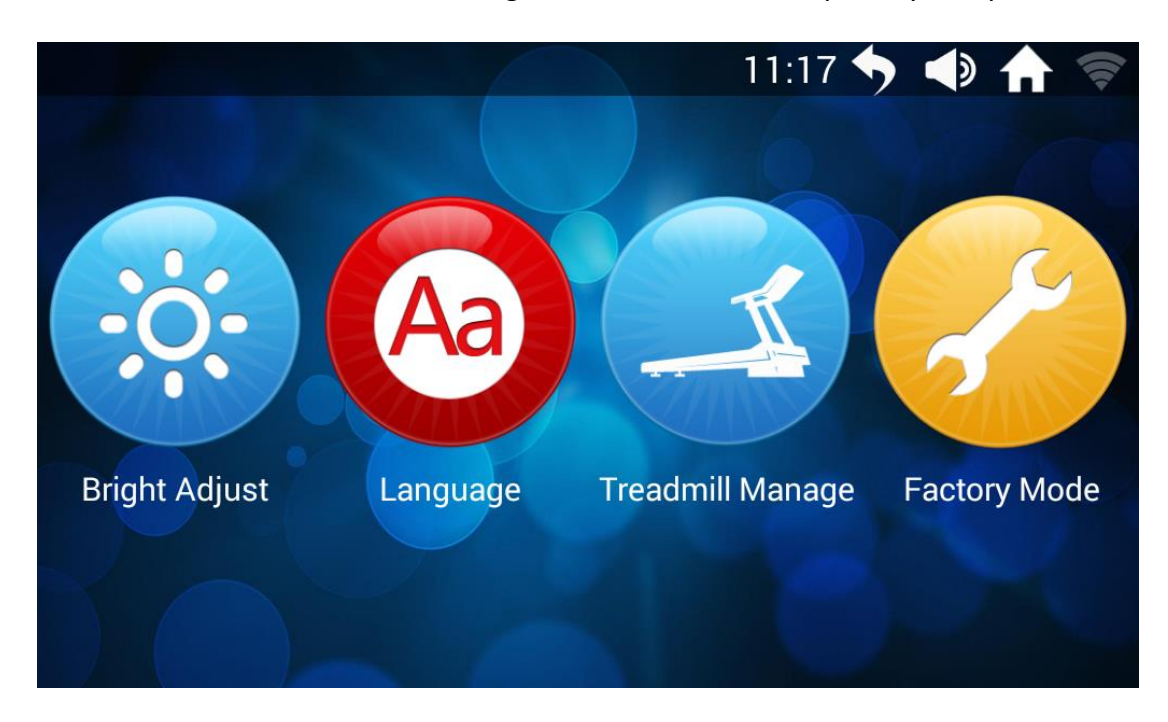

# 1.10.1 Функция «brightness adjust»:

На странице настроек нажмите на значок «brightness adjust» (регулировки яркости экрана), чтобы перейти на страницу настройки:

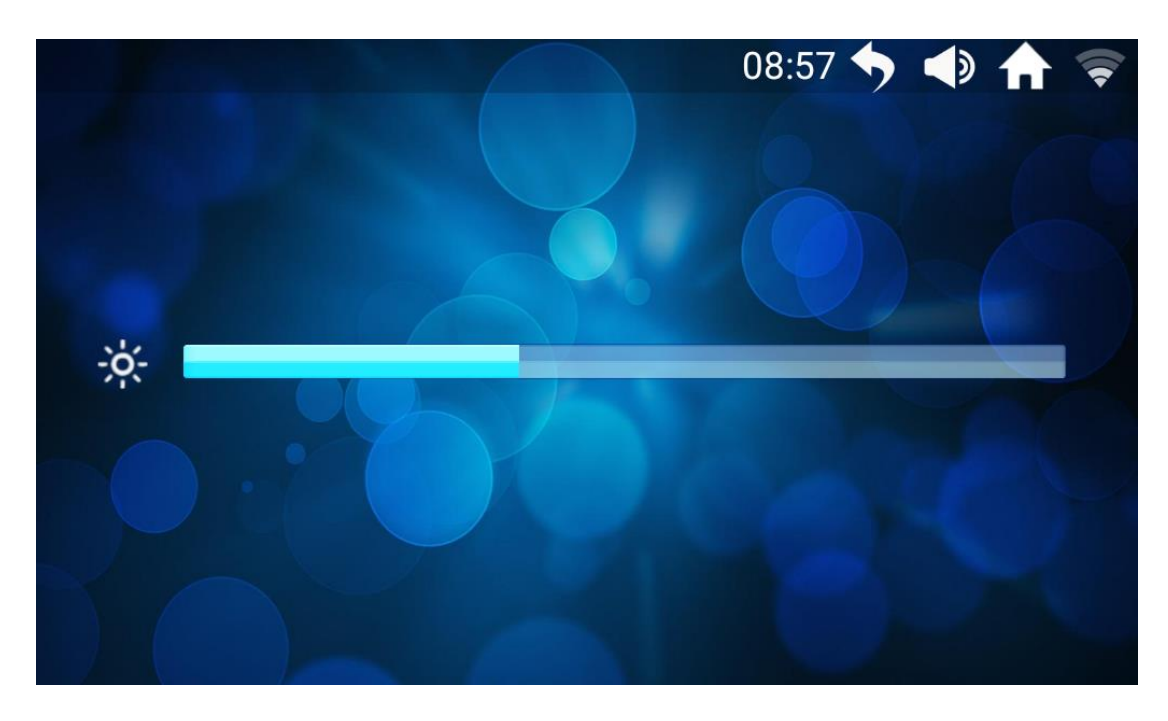

Проведите пальцем влево или вправо по ползунку регулировки яркости, для увеличения яркости экрана проведите вправо, для уменьшения - влево.

# 1.10.2 Функция «Machine management»:

На странице настроек нажмите на значок «machine management» с информацией об управлении тренажером. На этой странице отображается накопленный пробег и пробег до следующего технического обслуживания.

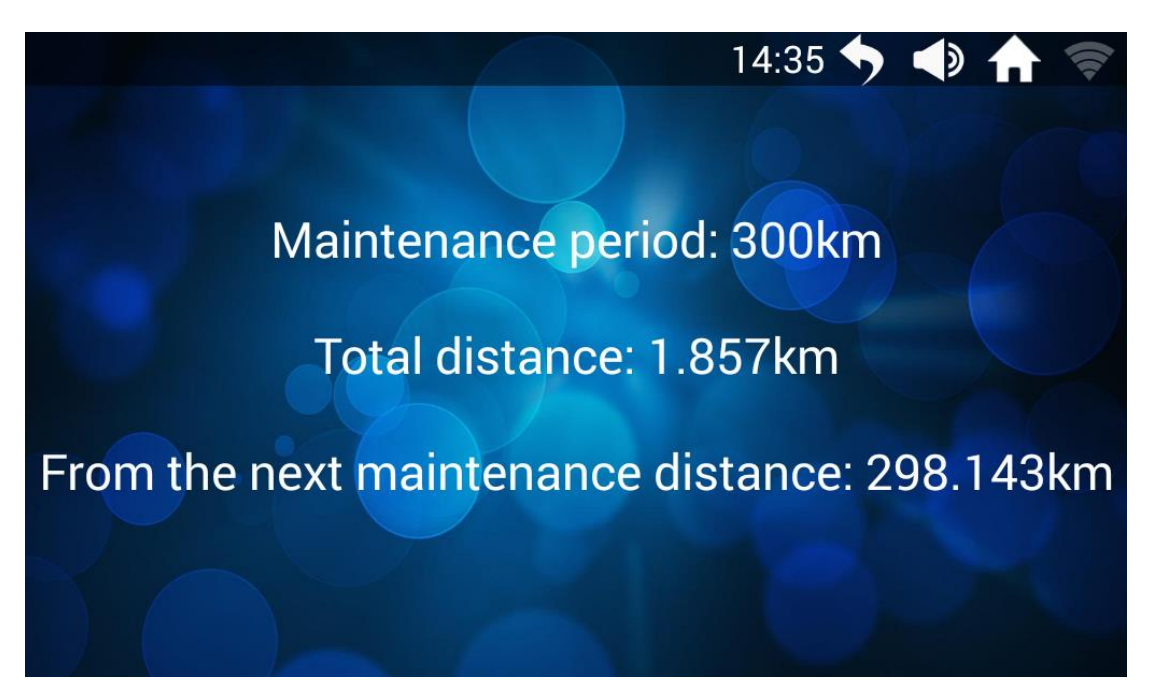

2、Поддержка программного обеспечения для смартфона (*Fitshow If have* )

Загрузить приложение в Apple Store: поиск по ключевым словам (Fitshow) Загрузите версию для Android на основных маркетах приложений: поиск по ключевым словам (fitshow)

# 3、Страница сообщений об ошибках

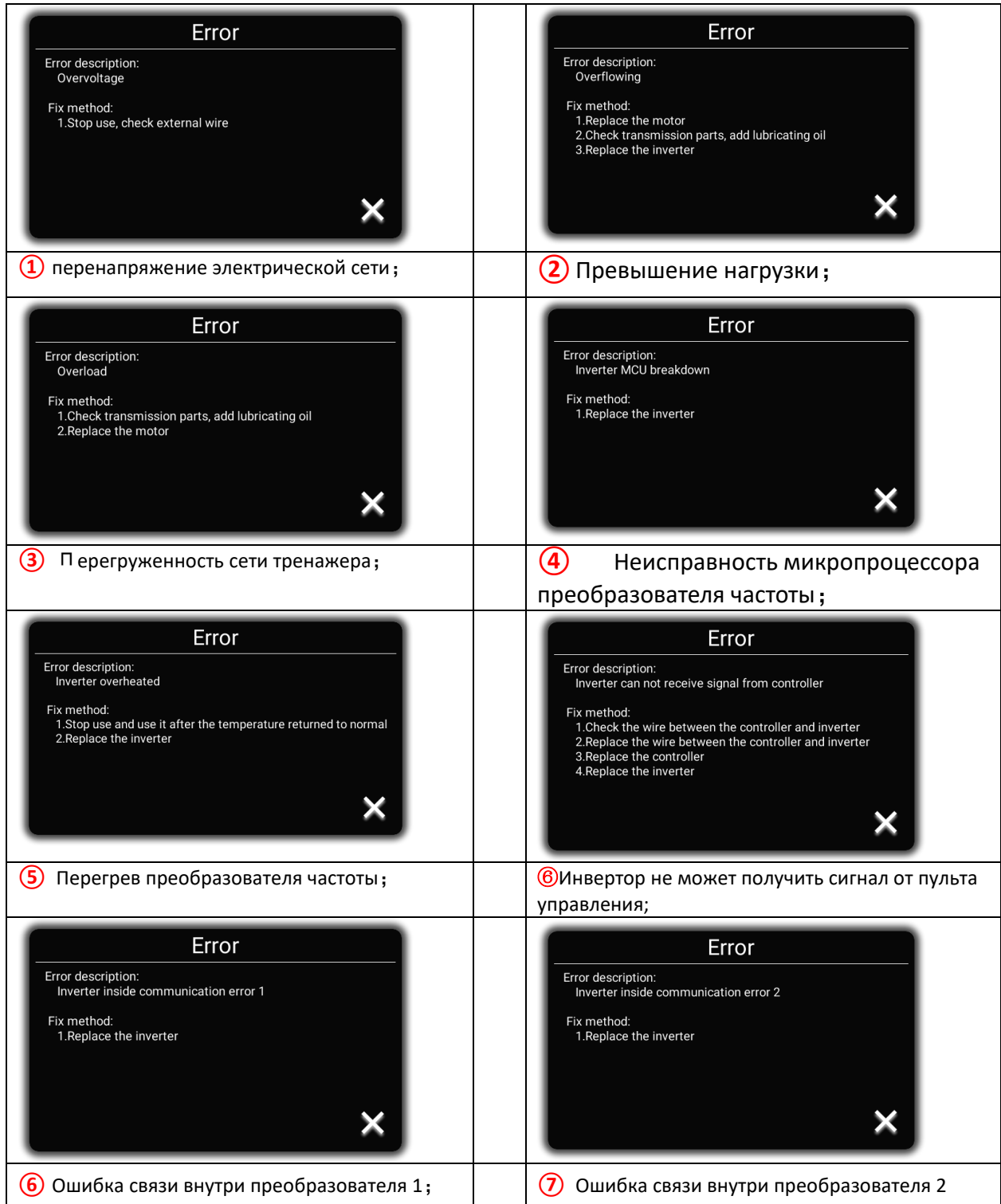

![](_page_34_Figure_0.jpeg)

# **УХОД И ОБСЛУЖИВАНИЕ**

#### **5.1 Уход**

Для очистки бегового полотна рекомендуется использовать пылесос. Если ремень сильно загрязнен, следует протирать его влажной тряпкой. Не используйте никаких чистящих средств. При очистке используйте только влажную ткань и избегайте применения жестких чистящих средств. Следите за тем, чтобы в пульт управления не попадала влага. Компоненты, контактирующие с потом, необходимо чистить только влажной тканью.

#### **5.2 Смазка**

Для ухода за беговым полотном в комплект поставки входит небольшой флакон с "Силиконовым маслом". "Силиконовое масло" можно повторно налить, как только возрастет сопротивление бегового полотна, и оно начнет тереться о беговую деку. Приподнимите Беговое полотно с двух сторон, а затем равномерным движением нанесите силиконовое масло на центр деки. Перед использованием беговой дорожки дайте силиконовому маслу "застыть" в течение одной минуты. **Внимание:** для данного оборудования следует использовать только смазочные материалы "Silicone Oil". **Кроме того, не переборщите со смазкой беговой дорожки. Излишки смазки следует вытереть чистым сухим полотенцем.**

![](_page_35_Picture_5.jpeg)

#### **5.3 Центрирование бегового полотна**

Во время выполнения упражнения одна нога давит на беговую дорожку сильнее, чем другая. В соответствии с этим полотно будет смещаться от центра. Обычно лента центрируется автоматически, но при длительной тренировке может случиться так, что лента будет смещена от центра. В этом случае следуйте следующей инструкции. На заднем конце беговой деки находятся 2 винта с шестигранным шлицем (имбусные болты), которые используются для центрирования полотна. Во время центрирования не используйте одежду, части которой могут попасть в механизм.

- Пожалуйста, поворачивайте шестигранный винт не более чем на ¼ оборота для каждого шага.

- Натяните одну сторону и отпустите другую.

- Скорость движения ленты должна составлять 6 км/ч, но следите за тем, чтобы при этом никто не бежал по полотну. По окончании центрирования походите по беговой дорожке около 5 минут со скоростью 6 км/ч. Если беговое полотно все еще не отцентрировано, выполните повторное центрирование. Обратите внимание на то, чтобы не натягивать беговое полотно слишком сильно, в противном случае это приведет к сокращению срока службы. Если зазор с левой стороны слишком велик, следует

- поверните левый винт на ¼ оборота по часовой стрелке (затяните его)

- поверните правый винт на ¼ оборота против часовой стрелки (ослабьте) Если зазор с правой стороны слишком велик, следует

- поверните левый винт на ¼ оборота против часовой стрелки (ослабьте)

- поверните правый винт на ¼ оборота по часовой стрелке (затяните)

![](_page_36_Picture_0.jpeg)

Рисунок – порядок центрирования бегового полотна

#### **5.4 Натяжение бегового полотна**

После длительной тренировки натяжение полотна уменьшается. Чтобы решить эту проблему, поверните оба винта по часовой стрелке на ¼ оборота. Не поворачивайте их сильнее. Если полотно смещается от центра, отрегулируйте его, как описано выше.

#### Рисунок ниже усиление/ослабление натяжки бегового полотна

![](_page_36_Picture_5.jpeg)

### **Руководство по тренировкам**

Тренировки с беговой дорожкой - это идеальная двигательная тренировка для укрепления важных групп мышц и сердечно-сосудистой системы.

#### **Общие рекомендации по тренировкам**

- \* Запрещается тренироваться сразу после приема пищи.
- \* Если возможно, следует ориентировать тренировку на частоту пульса.
- \* Перед началом тренировки необходимо разогреть мышцы, выполняя упражнения на растяжку, разогрев или расслабление.
- \* Заканчивая тренировку, следует постепенно снизить темп. Запрещается резко завершать тренировку.

#### **6.1 Частота тренировок**

Для повышения уровня физической подготовленности и улучшения состояния организма в долгосрочной перспективе рекомендуется тренироваться не реже трех раз в неделю. Это средняя частота тренировок для взрослого человека, позволяющая добиться долгосрочного эффекта или высокого уровня расхода калорий. По мере повышения уровня физической подготовки возможно проведение ежедневных тренировок. Особенно важно проводить тренировки через равные промежутки времени.

#### **6.2 Интенсивность тренировок**

Необходимо тщательно продумать структуру тренировок. Интенсивность тренировки следует повышать постепенно, чтобы не возникало явлений переутомления мускулатуры и опорно-двигательного аппарата.

#### **6.3 Тренировки, ориентированные на частоту пульса**

В соответствии с вашей индивидуальной частотой пульса рекомендуется выбирать аэробный тренировочный диапазон. Повышение работоспособности в диапазоне выносливости достигается в основном за счет длительных тренировок в аэробном диапазоне. Необходимо найти эту область на целевой пульсовой диаграмме или сориентироваться по пульсовым программам. В этом аэробном диапазоне следует проводить 80% тренировочного времени (до 75% от максимального пульса).

В оставшиеся 20% времени можно включать пики нагрузки, чтобы сдвинуть аэробный порог вверх. В результате успешной тренировки вы сможете в дальнейшем показывать более высокие результаты при том же пульсе, а значит, улучшать свою физическую форму. Если у вас уже есть опыт тренировок с пульсовым контролем, вы можете подобрать желаемую пульсовую область в соответствии с вашим специальным тренировочным планом или состоянием физической подготовки.

#### **Примечание:**

Поскольку существуют люди с "высоким" и "низким" уровнем пульса, индивидуальные оптимальные пульсовые зоны (аэробная зона, анаэробная зона) могут отличаться от общепринятых (целевая пульсовая диаграмма). В этих случаях тренировки должны строиться в соответствии с индивидуальным опытом. Если с подобным явлением сталкиваются начинающие спортсмены, то перед началом тренировок необходимо проконсультироваться с врачом, чтобы проверить способность здоровья к тренировкам.

#### **6.4 Регуляция тренировок**

Как с медицинской точки зрения, так и с точки зрения физиологии тренировок наиболее целесообразны тренировки с контролем пульса, ориентированные на индивидуальный максимальный пульс. Это правило распространяется как на начинающих, амбициозных спортсменов-любителей, так и на профессионалов. В зависимости от цели тренировки и состояния работоспособности тренировка проводится с определенной интенсивностью индивидуального максимального пульса (выраженной в процентах). Для эффективной настройки кардиотренировок в соответствии со спортивно-медицинскими аспектами мы рекомендуем тренировочный пульс 70% - 85% от максимального пульса. Ознакомьтесь с приведенной ниже диаграммой контроля пульса. *Необходимо измерить пульс в следующие моменты времени:*

- 1. Перед тренировкой = пульс покоя
- 2. Через 10 минут после начала тренировки = тренировочный / рабочий пульс
- 3. Через минуту после тренировки = пульс восстановления

В течение первых недель рекомендуется проводить тренировки при пульсе на нижней границе тренировочной пульсовой зоны (примерно 70 %) или ниже.

В последующие 2 - 4 месяца следует постепенно увеличивать интенсивность тренировок до достижения

верхней границы тренировочной пульсовой зоны (примерно 85%), но не допуская перенапряжения. Если Вы находитесь в нормальном тренировочном состоянии, то в тренировочной программе время от времени используйте более легкие нагрузки в нижнем аэробном диапазоне, чтобы обеспечить достаточное восстановление. "Хорошая" тренировка всегда означает разумную тренировку, которая включает в себя восстановление в нужное время. В противном случае возникает перетренированность и деградация формы. За каждой нагрузочной тренировкой в верхнем диапазоне пульса индивидуальной работоспособности в последующей тренировке всегда должна следовать восстановительная тренировка в нижнем диапазоне пульса (до 75% от максимального пульса).

При улучшенном состоянии организма требуется более высокая интенсивность тренировки, чтобы пульс достиг "тренировочной зоны", то есть организм был способен к более высокой работоспособности.

#### **Расчет тренировочного / рабочего пульса:**

220 ударов пульса в минуту минус возраст = личный, максимальный пульс (100 %). Тренировочный пульс Нижний предел: (220 - возраст) x 0,70 Верхний предел: (220 - возраст) x 0,85

#### **6.5 Продолжительность тренировки**

Каждая тренировка в оптимальном варианте должна состоять из фазы разминки, фазы тренировки и фазы восстановления для предотвращения травм.

Разминка: 5-10 минут неспешного бега.

Тренировка: 15-40 минут интенсивной или не перенапрягающей тренировки с указанной выше интенсивностью. Восстановление: 5-10 минут медленного бега.

Немедленно прекратите тренировку при ухудшении самочувствия или появлении признаков перенапряжения. Изменения метаболической активности во время тренировки:

В первые 10 минут работы на выносливость наш организм расходует сахара, хранящиеся в гликогене мышц. Примерно через 10 минут происходит дополнительное расходование жиров. Через 30-40 минут активизируется жировой обмен, и тогда жиры становятся основным источником энергии.

![](_page_38_Figure_10.jpeg)

![](_page_39_Picture_0.jpeg)